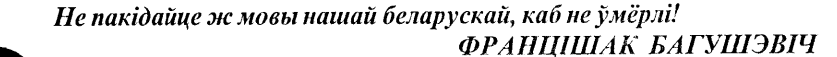

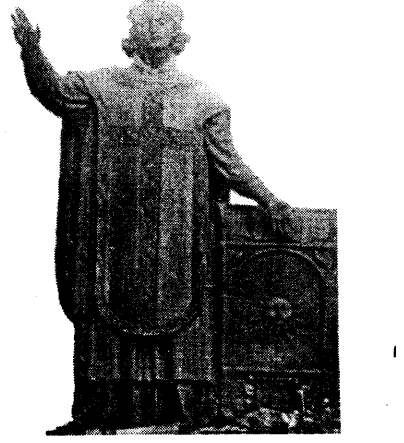

**HALLIA** 5wj **ISBON** 

Газета выходзіць з сакавіка 1990 года

#### $N_2$  3 (491) 17 СТУДЗЕНЯ 2001 г.

## ВЫКЛАДЧЫКАМ І НАВУЧЭНЦАМ НАЦЫЯНАЛЬНАГА ГУМАНІТАРНАГА ЛІЦЭЮ ІМЯ ЯКУБА КОЛАСА

з нагоды 10-годзьдзя з часу стварэння

Таварыства Беларускай мовы імя Францішка Скарыны сардэчна віншує вас з першым дзесяцігоддзем паспяховага жыцця, вучобы і творчасці! Хай вашая плённая праца важкім каменем кладзецца ў падмурак нашага супольнага БЕЛАРУСКАГА ДОМУ, які разам мы абавязкова збудуем да вашага наступнага юбілею!

Зычым вам і надалей быць прыкладам для ўсёй беларускае моладзі ў справе БЕЛАРУСАТВОРЧАСЦІ!

Сакратарыят ТБМ. Менск. 15 студзеня 2001 года.

## Паседжанне Рабочай групы для выпрацоўкі Стратэгіі развіцця беларускай

## **МОВЫ**

27 студзеня ў 13.00 адбудзецца першае паседжанне Рабочай групы для выпрацоўкі Стратэгіі развіцця беларускай мовы. На сёння ў Рабочую групу ўвайходзяць наступныя сябры ТБМ:

- 1. Анісім Алена.
- 2. Багданкевіч Святлана.
- 3. Болбас Вадзім (Светлагорск).
- 4. Булавацкі Міхась (Магілёў).
- 
- 5. Бураўкін Генадзь.
- 6. Вячорка Вінцук.
- 7. Гілевіч Ніл.
- 8. Дзіцэвіч Людміла.
- 9. Запрудскі Сяргей.
- 10. Іпатава Вольга.
- 11. Канапелька Анатоль (Віцебск). 12. Кошчанка Уладзімір.

6. Чарнаморцава Валерыя

7. Філіповіч С.Т.

22. Трусаў Алег. 23. Цыхун Генадзь.

У паседжанні могуць узяць удзел усе зацікаўленыя асобы, якія маюць канкрэтныя ідэі па форме і зместу Стратэгіі, а таксама можна дасылаць свае прапановы на адрас сядзібы ТБМ: 220005, Менск, Румянцава, 13.

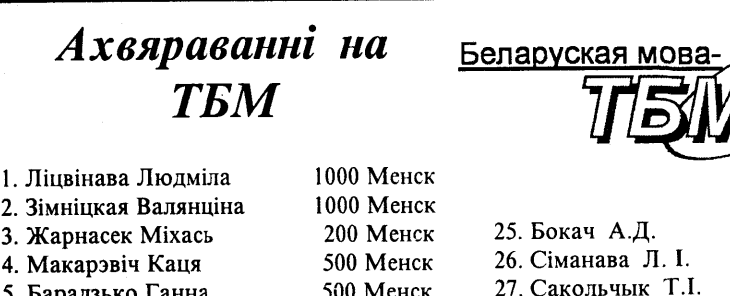

200 Менск

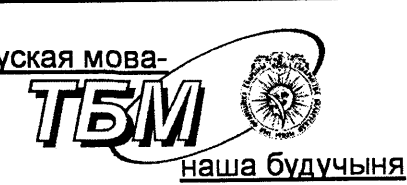

Зварот Сакратарыяту Таварыства беларускай мовы падтрымаць!

Шаноўныя чытачы і падпісчыкі нашай газеты, сябры і прыхільнікі ТБМ, аматары роднага слова!

Сакратарыят ТБМ выказвае Вам шчырую падзяку за падтрымку газеты ТБМ шляхам асабістай падпіскі

Калі шмат якія беларускія газеты, у тым ліку і рускамоўныя, страцілі ў пачатку гэтага года ад паловы да чвэрці свайго былога накладу, мы практычна захавалі свае пазіцыі.

Але сродкаў, атрыманых ад падпіскі, на жаль, замала, каб наша газета выходзіла прыгожа і рэгулярна. Дарэчы, праз некалькі месяцаў павінен выйсці юбілейны пяцісоты нумар "Нашага слова". Вынікі падпіскі надрукаваны ў другім нумары нашай газеты за гэты год і зыходзячы з іх, Сакратарыят хоча адзначыць і выказаць вялікую падзяку за актыўную падпісную кампанію кіраўніцтву Гарадзенскай абласной

 $\Phi$ . CN - 1

арганізацыі ТБМ, сябрам ТБМ з Берасця (рост у два разы!), сп. Івану Жытко з Камянца, сябрам з Мёраў, Наваполацка, Кобрына, Слуцка, Жыткавіцкага раёна, Ваўкавыска, Наваградка, Слоніма, Горак і Асіповічаў.

Мы просім актывізаваць свае намаганні сяброў ТБМ з Менска, Баранавічаў, Пінска, Полацка, Барысава, Маладэчна, Мядзельшчыны, Пухавіч, Салігорска, Гомеля, Акцябрскага раёна, Дзятлава, Астраўца, Смаргоні, Бабруйска, Ліды, бо падпіска тут па розных прычынах знізілася, і часам вельмі істотна.

Таксама просім павялічыць свае намаганні ў гэтай вельмі важнай справе сяброў ТБМ з Магілёва і Віцебска, дзе падпісантаў, нягледзячы на невялічкае падвышэнне, на жаль, няшмат.

Сакратарыят ТБМ прапануе падпісаць на "Наша слова" да 1 красавіка 500 розных арганізацый

асветніцкага характару. У першую чаргу гэта школы, дзіцячыя садкі, вясковыя бібліятэкі, інтэрнаты, шпіталі і музеі.

Спадзяёмся, што сябры ТБМ, якія аб'ядналіся ў 93 рэгіянальныя структуры, першымі адгукнуцца на нашу просьбу і паведамяць нам пра вынікі сваёй працы.

У сваю чаргу Сакратарыят ТБМ ужо падпісаў з 1 лютага на "Наша слова" пяць школ і бібліятэк Меціслаўскага раёна і знойдзе неабходныя сродкі, каб выпісаць газету ў тыя раённыя бібліятэкі, што не здолелі гэта зрабіць.

#### Мы таксама звяртаем-

ся да сяброў ТЬМ з Менска: актыўней купляйце "Наша слова" ў шапіках (бо шмат газет ідзе на спісанне) і дарыце гэтыя асобнікі сваім сябрам і знаёмым, каб прыцягнуць увагу іншых да праблемаў захавання і адраджэння роднай мовы.

11.01.2001 г. Сакратарыят ТБМ.

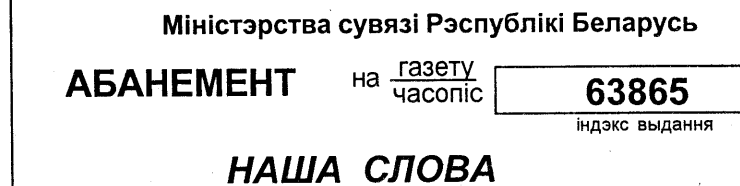

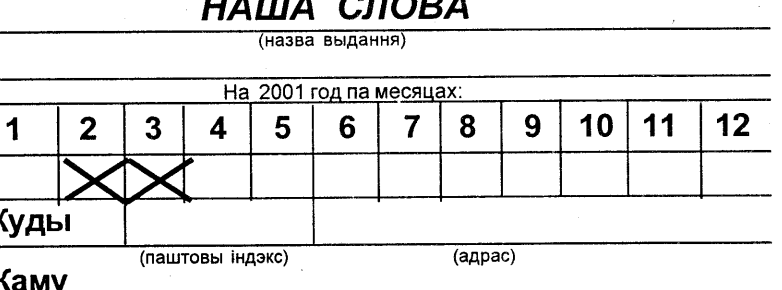

18. Наумчык Іосіф (Віцебск). 19. Сакава Ніна (Свіслач Асіповіцкая). 20. Суднік Станіслаў (Ліда). 21. Таболіч Алена.

13. Кручкоў Сяргей.

14. Лавіцкі Мікола.

15. Лыч Леанід.

16. Мальдзіс Адам

17. Мацюкевіч Марыя (Салігорск).

28. Барысенка А.І.

Сакратарыят ТБМ.

1000 Менск 1000 Менск 1000 Менск 1000 Менск

1000 Менск

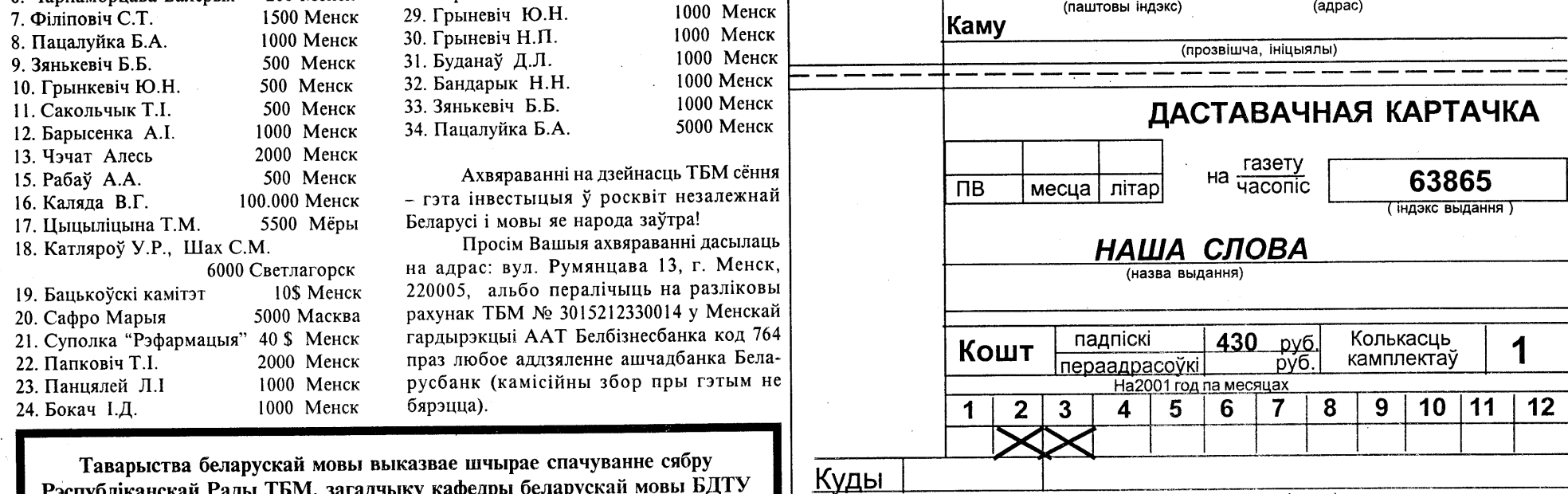

Каму

Рэспубліканскай Рады ТБМ, загадчыку кафедры беларускай мовы БДТУ спн. Вользе Кузьміч з выпадку заўчаснай смерці мужа Васіля

(прозвішча, ініцыялы)

(паштовы індэкс)

(адрас)

![](_page_1_Picture_2.jpeg)

 $N_2$  3 (491)

![](_page_1_Picture_4.jpeg)

## Алег Трусаў, дацэнт Беларускага універсітэта культуры, старшыня ГА "ТБМ імя Ф. Скарыны" МЕСЦА І РОЛЯ БЕЛАРУСКАЙ МОВЫ Ў ПРАЦЭСЕ

## СТАНАЎЛЕННЯ І РАЗВІЦЦЯ БЕЛАРУСКАЙ НАЦЫЯНАЛЬНАЙ ІДЭІ

Выступ на У Міжнароднай навуковай канферэнцыі "Купалаўскія чытанні-2000. Янка Купала і праблемы беларускага саманазначэння". 7-8 снежня 2000 г. г. Менск.

Кожная нацыянальная ідэя, нават калі яе носьбіты маюць рознае этнічнае паходжанне, грунтуецца на адной канкрэтнай мове, найбольш прыдатнай для вызначэння яе аблічча і фармулёўкі асноўных мэтаў. Прыкладам можа быць нацыянальная амерыканская ідэя, славутая "амерыканская мара", якая грунтуецца на англійскай мове, і таму кожны грамадзянін ЗША незалежна ад паходжання і веравызвання мусінь ёй валолань

Другім вельмі важным складальнікам нацыянальнай ілэі ёсць веравызнанне. Але ж гэты чыннік не заўсёды мае месца, пра што яскрава сведчыць вышэйпамянёны амерыканскі прыклад

Аднак на еўрапейскім кантыненце мова і рэлігія вельмі часта вызначалі лы вызначаюць зараз асноўныя нацыянальныя памкненні вялікіх і малых народаў Еўропы, у тым ліку і нашых суседзяў. Нацыянальная ідэя палякаў і літоўцаў непадзельна злучаны з каталіцкай царквою, украінцаў - з уніяцкай, рускіх - з праваслаўнай. Канцэпцыя латышскай нацыянальнай ідэі ў асноўным грунтуецца на этыка-маральных каштоўнасцях пратэстантызму. Таму не выпадкова адным з найбольш важных складальнікаў амаль любой нацыянальнай ідэі ёсць нацыянальная царква, якая размаўляе з народам на яго роднай мове.

На жаль, праваслаўная, а затым і каталіцкая царква ва ўмовах Беларусі не здолелі здзейсніць гэтую функцыю, нават нягледзячы на спробы Кіева і Вільні выконваць у XIV - XV стст. ролю цэнтраў усходнеславянскага праваслаўя, а кіеўскага мітрапаліта лічыць галоўным усходнеславянскім царкоўным іерархам. Мовай праваслаўнай царквы была тады царкоўнаславянская мова, якая моцна адрознівалася ад оеларускіх гаворак і была не зусім зразумелая простаму чалавеку. Каталіцызм, які пасля Крэўскай вуніі 1385 г. меў распаўсюд у заходняй Беларусі, да канца XVI - пачатку XVII стст. дайшоў да Смаленшчыны. Але мова касцёлу спярша лацінская, а затым польская зноў-такі не даходзіла да шырокіх колаў тагачаснага беларускага грамадства і моцна спрыяла працэсу апалячвання спачатку беларускіх магнатаў, а потым і шматлікай беларускай шляхты. У другой палове XVI ст. некаторыя беларускія магнаты, сярод якіх былі і Радзівілы, Сапегі, Хадкевічы, Тышкевічы, Глябовічы ды інш., каб замацаваць палітычную незалежнасць

ад Рэчы Паспалітай і Маскоўскага княства, робяць стаўку на пратэстантызм.

Менавіта пратэстанты першыя звярнуліся праз пропаведзь да беларусаў на іх роднай мове, а затым увялі беларускую мову ў лік школьных дысцыплінаў?

Узніклае пазней уніяцтва XVII стагоддзя таксама не здолела стаць нацыянальнай царквой і яшчэ болей паспрыяла расколу тагачаснага беларускага грамадства, захаваўшы ў службах царкоўнаславянскую мову

Аднак у другой палове XVIII ст., калі асноўная частка сялянства і бальшыня гарадскога насельніцтва Беларусі сталі ўніятамі, роля беларускай мовы ў гэтай царкве ўзрастае, яна пачынае шырока ўжывацца ў казаннях мясцовых святароў

Гвалтоўнае знішчэнне ўніяцтва ў Беларусі расійскім царызмам у першай палове XIX ст спыніла тэндэнцыю беларусізацыі ўніяцкай царквы і беларусы дагэтуль не маюць сваёй нацыянальнай царквы.

Мы можам сёння толькі вітаць, што адроджаная ў нашай краіне 10 гадоў таму ўніяцкая царква карыстаецца мовай тытульнай нацыі, але колькасць яе вернікаў вельмі малая і гэтая тэндэнныя, на жаль, захоўваецца. Можна станоўча адзначыць і дзейнасць шэрагу каталіцкіх святароў, якія шырока карыстаюцца беларускай мовай у сваіх парафіях (сярод іх асабліва вызначаецца ксёндз-магістр Уладзіслаў Завальнюк - касцёл святых Сымона і Алены ў Менску).

Асобныя спробы ўжываць беларускую мову ў сваіх казаннях назіраюцца зараз і сярод праваслаўных святароў.

У сярэдзіне XIX ст., асабліва пасля задушэння чарговага паўстання за незалежнасць, беларусы апынуліся на мяжы поўнай асіміляцыі і знікнення з карты пасля таго, як у Вільні пачала выходзіць "Наша ніва' і ўзніклі беларускія вылавецтвы, мова становіцца галоўным аб'яднаўчым момантам адроджанай нацыі. І з гэтым вымушаныя былі лічыцца тыя палітычныя сілы, якія ў розныя перыяды XX ст. панавалі ў Беларусі.

На ўсходзе, у межах БССР - гэта палітыка беларусізацыі ў другой палове 20-ых гадоў, а на захадзе моцны рух за сваю мову ды культуру, які ўвасобіўся ў стварэнні ТБШ (Таварыства беларускай школы).

У часе другой сусвет най вайны чарговыя акупанты Беларусі таксама мусілі адрадзіць у цэнтральнай частцы краіны беларуска моўныя школы і сярэднія спецыяльныя ўстановы, дазволіць выхад беларуска моўных газет, існаванне беларускага тэатру і нават оперы.

Апошняя спроба выкарыстаць беларусізацыю ў сваіх палітычных мэтах была зроблена па даручэнні Лаўрэнція Берыі на пачатку 50-ых. Але гэтая акцыя не паспела разгарнуцца і загінула разам з'яе пачынальнікам.

Але самымі жахлівымі для нашай нацыі сталіся 60-80 гады, бо менавіта на беларусах ставіўся чарговы бальшавіцкі эксперымент, калі кіраўнікі СССР вырашылі нас першымі сярод іншых вялікіх народаў неабсяжнай імперыі пазбавіць сваёй мовы, гісторыі ды культуры, ператварыўшы ў безаблічны так званы "савецкі народ". Якраз з гэтай мэтай у Менск прыязджае Мікіта Хрушчоў, які з ганку БДУ заклікае беларусаў цалкам перайсці на рускую мову і такім чынам першымі сягнуць у камунізм.

Гэтая разбуральная праца вялася мясцовымі савецка-камуністычнымі органамі да канца 80-ых гадоў, пакуль не пачалася новая наменклатурная "адліга" і не ўзнікла чарговая хваля оеларускага адра джэння, вынікам якое стала незалежнасць Беларусі, вяртанне гістарычнай памяці і старадаўняй сімволікі, аб'яўленне беларускай мовы адзінай дзяржаўнай мовай у краіне. Перапіс 1999 г., нягледзячы на ганебны рэферэндум 1995 г., замацаваў станоўчыя вынікі гэтага гістарычнага працэсу, які зараз зноў пашыраецца і набывае моц. Беларуская мова, дзякуючы змагарнай дзейнасці нацыянальна свядомых палітыкаў, беларускай інтэлігенцыі, студэнцкай моладзі і шэрагу іншых неабыякавых грамадзян нашай краіны несумненна стане адным з галоўных складнікаў нашай нацыянальнай ідэі ў XXI стаголлзі.

# ... Хто мае вушы, каб слухаць,<br>хай пачуе!"

17 СТУДЗЕНЯ 2001 г.

Узначаліўшы ў сакавіку 1998 года Шклоўскую суполку ТБМ я пастараўся вызначыць ў сваёй дзейнасці асноўны кірунак нашай працы. Сумесна з сябрамі таварыства было вырашана, што станоўча спрыяць адраджэнню роднай мовы можна і патрэбна праз пашырэнне сярод шырокага кола людзей непасрэдных ведаў аб мове, абапіраючыся ў першую чаргу на пазітыў моўных прыкладаў. Абраць менавіта пазітыўны кірунак дзейнасці мяне дадаткова пераканала і прыпавесць Ісуса Хрыста пра сейбіта. Вось яго словы:

"... і калі сейбіт сеяў. іншае зерне ўпала ўскрай дарогі, і наляцелі птушкі і падзяўблі яго, іншае ўпала на камяністыя месцы, ... засохла. Іншае ўпала на цёрн і выраслі церні і заглушылі яго, іншае ўпала на добрую глебу і ўрадзіла плод: ... Хто мае вушы, каб слухаць, хай пачуе!". (Мацвей гл.13: 3-9;  $18-23$ ).

Што жа нам удалося зрабіць у гэтым кірунку за апошнія два з паловай гады?

Па-першае, удалося наладзіць вельмі добрыя адносіны з калектывам раённай бібліятэкі (кіраўнік Шалкавая Валянціна Віктараўна). Сумесна з супрацоўнікамі бібліятэкі былі падрыхтаваны і праведзены некалькі цікавых мерапрыемстваў, на якія запрашаліся прыхільнікі беларускага слова і ўсе зацікаўленыя. Галоўнай мэтай гэтых мерапрыемстваў - выклікаць цікавасць у ўдзельнікаў да беларускасці і пазітыўнага стаўлення да роднай мовы. Гэта вельмі важна асабліва для нашага Падняпроўскага рэгіёну, дзе ў мове, традыцыях і абрадах насельніцтва моцна адчуваецца блізкасць Расеі.

Удзельнікам мерапрыемстваў, якія праходзілі ў выглядзе паседжанняў у чытальнай зале бібліятэкі, прапаноўваліся паведамленні, сустрэчы, выставы і заўсёды абавязкова гучала добрая музыка. Былі праслуханы наступныя паведамленні: "Беларуская мова ў маім жыцці" і "На якой дарыкі з сімволікай ТБМ. А

варыства Рыгорам Кастусёвым і Лявонам Анціпенкам. 3 цікавасцю была заслухана паведамленне "Беларуская мова ў каталіцкай царкве", якае падрыхтаваў ксёндз Шклоўскага касцёла Пятра і Паўла Юры Барок. Аўтар гэтых радкоў зрабіў паведамленне "З гісторыі беларускай мовы на Шклоўшчыне".

Прыходзілі ў бібліятэкі і ўрачыстыя паседжанні з нагоды юбілейных дат класікаў беларускай літаратуры Францішка Багушэвіча і Уладзіміра Караткевіча. Асабліва на апошнім, вельмі ўзрушыла прысутных выступленне сакратара нашага таварыства Ніны Віктараўны Чупрынскай пра творчы і жыццёвы лёс пісьменніка. Ніна Віктараўна, як настаўніца беларускай мовы і літаратуры, не толькі зрабіла змястоўны даклад, але і падрыхтавала сваіх вучняў, якія прачыталі вершы Уладзіміра Караткевіча і выканалі сцэнку з п'есы "Кастусь Каліноўскі".

Амальна кожным пасяджэнні супрацоўнікі бібліятэкі рабілі паведамленні і прадстаўлялі выставы кніг беларускай літаратуры. Таксама ўдзельнікам пасяджэнняў была працанавана. выстава "Маркі Беларусі", якую падрыхтаваў філатэліст Юры Дарагонька.

Неаднойчы прысутнічаў і выступіў на нашых мерапрыемствах старшыня Магілёўскай абласной рады ТБМ Міхась Пятровіч Булавацкі, прымаў удзел і прадстаўнік суседняй Оршы Мікола Камароўскі, які паведаміў пра дзейнасць ТБМ на Аршаншчыне. У выкананні выкладчыкаў Шклоўскай школы мастацтваў Алы Сяднёвай (скрыпка), Святланы Шамёнавай (фартэпіяна), Юры Дрыка (гітара) гучала цудоўная музыка.

Акрамя згаданых паседжанняў сябры таварыства выступілі з паведамленнямі аб дзейнасці Шклоўскай суполкі ТБМ на секцыі настаўнікаў беларускай мовы і літаратуры перад вучнямі школ, пры гэтым кожнаму вучню былі ўручаны каляннашай суполкі пабываў у гасцях вучняў 1-ай сярэдняй школы горада заслужаны работнік культуры Рэспублікі Беларусь Валянцін Іванавіч Ермаловіч. Дасціпныя, трапна выхапленыя з жыцця эпізоды, найчасцей школьнай тэматыкі былі сустрэты дружнымі апладысментамі. Праводзілася за адпаведны перыяд і іншая, менш прыкметная праца.

Пытанні дзейнасці нашай суполкі ў асноўным знаходзілі паразуменне як у дзяржаўных, так і ў грамадскіх установах і арганізацыях. Арганізацыйную дапамогу нам аказвалі намеснік старшыні Шклоўскага райвыканкама Валерый Гузаў і загадчык аддзела інфармацыі райвыканкама Вольга Каліноўская. Заўсёды і шмат нам дапамагалі ў прапагандзе беларускага слова калектывы раённай бібліятэкі і рэдакцыі раённай газеты "Ударны фронт" (кіраўнікі Валянціна Шалкавая і Лявон Кроцікаў). Так, газета змясціла дзевяць артыкулаў аб дзейнасці нашага таварыства, а бібліятэка не толькі дапамагала, але і дала юрыдычны прытулак.

Актыўную дапамогу нам аказвалі мясцовыя палітычныя партыі. Гэта філіі БНФ "Адраджэнне" і Беларускай сацыал-дэмакратычнай партыі "Народная грамада" (кіраўнікі Рыгор Кастусёў і Аляксандр Шчарбак).

Добрыя адносіны склаліся з парафіяй касцёла Пятра і Паўла (ксёндз-пробашч Аляксандр Багдановіч), дзе набажэнства праходзіць выключна па-беларуску.

На заканчэнне вельмі хочацца нагадаць словы беларускага праваслаўнага святара з замежжа: "Праца на карысць беларускага адраджэння не палепшыць здароўя, не дабавіць зарплаты, не вырашыць хутка іншыя пытанні, але абавязкова абудзіць тых, хто спіць, прысароміць гультаяватых, дапаможа тым хто ў роспачы і стаміўся, і сонца адраджэння абавязкова ўзыдзе нал нашай Айчынай".

еуропы.

Але, як слушна адзначаюць у сваіх даследаваннях сучасныя беларускія навукоўцы, менавіта ў другой палове XIX стагоддзя нацыянальная ідэя ў Беларусі паступова прымае форму калектыўнага розуму, калектыўнага светасузірання і ўсведамлення свайго становішча і прызначэння ў сістэме іншых соцыюмаў.

Ствараючы праекцыю практычнага пераўтварэння рэальнасці, беларуская ідэя станавілася формай разумення мэты пазнання свету праз яго нацянальнае ўспрыняцце

Паколькі канфесійна беларусы былі падзеленыя. яднанне іх пачалося вакол уласнай гісторыі, і ў першую чаргу вакол этнаграфіі і мовы. На пачатку XX ст.

мове гаворым?" дасканала на апошнім вучнёўскім тыдпадрыхтаваныя сябрамі та- ні 2000 года па запрашэнню Жыве Беларусь!

А. Грудзіна, г. Шклоў.

![](_page_1_Picture_50.jpeg)

tia Ne Председателя ОО "ТБМ імя Ф. Скарыны" Трусова О. по вопросу соблюдения законодательства о языках в деятельности высших учебных заведений республики.

О результатах рассмотрения прошу сообщить заявителю.

Приложение: на 1 л.

Прокурор отдела П.У. Родионов.

© PDF: Kamunikat.org 2012

![](_page_2_Picture_2.jpeg)

## беларускую мову

У чацвёртым нумары чэшскага часопіса "Орега Slavica" ("Slavicticke Rozhledy") на чэшскай мове надрукавана рэцэнзія выкладчыка з універсітэта Брно Алеша Брандпера на зборнік "Аняменне". Яе аўтар, вядомы чэшскі славіст, яшчэ ў 1998 годзе апублікаваў у часопісе "Universitas" вельмі змястоўны артыкул "Беларуская мова - гісторыя і перспектывы". У сваёй новай публікацыі ён спачатку коратка характарызуе моўную палітыку ў Беларусі ў першай палове 90-ых гадоў, а потым апісвае змест кнігі і яе структуру. Асаблівую ўвагу рэцэнзент аддае змешчаным у зборніку публікацыям Алега Трусава, Ніла Гілевіча, Генадзя Бураўкіна, Анатоля Вярцінскага і Радзіма Гарэцкага. Таксама ў нумары надрукаваны артыкул прафесара Беларускага дзяржаўнага універсітэта Алены Яновіч "Сучасная беларуская мова і яе гістарычныя вытокі", які ўяўляе сабой перапрацаваную версію лекцыі, прачытанай летам 1999 года слухачам летняй школы беларусістыкі ў Менску.

.<br>Часопіс " Opera Slavica" трапляе ў бібліятэкі большасці славістычных цэнтраў свету, адпаведна, змешчаная ў ім інфармацыя сягае далёка за межы Чэхіі.

Алесь Лазарчык.

## Дабрачынны спектакль тэатра імя Якуба Коласа

11 студзеня 2001 года а 19 гадзіне на малой сцэне тэатра імя Янкі Купалы адбыўся спектакль Беларускага дзяржаўнага акадэмічнага драматычнага тэатра імя Якуба Коласа (г. Віцебск) "Шагал... Шагал". Арганізацыйнае садзейнічанне ў яго правядзенні аказана ў тым ліку і з боку Міністэрства замежных спраў Рэспублікі Беларусь.

Спектакль у пастаноўцы В. Баркоўскага па п'есе Ул. Драздова атрымаў прыз Эдынбургскага міжнароднага тэатральнага фестывалю 2000 г. (Вялікабрытанія), прызы за лепшую пастаноўку і яркае сцэнічнае выяўленне на міжнародным тэатральным фестывалі "Белая вежа-2000" у Берасці

Арганізатары праводзяць спектакль на дабрачыннай аснове.

Беларускі дзяржаўны акадэмічны драматычны тэатр імя Якуба Коласа (г. Віцебск) з 12 па 20 жніўня 2000 г. прымаў удзел у Эдынбургскім міжнародным тэатральным фестывалі і прадставіў на суд гледачоў спектакль "Шагал...Шагал", што распавядае аб маладых гадах вялікага мастака, якія ён правёў у Віцебску. Спектакль выклікаў сапаўдную сенсацыю ў Эдынбургу. У адказ на патрабаванні публікі было дадзена дзевяць спектакляў замест запланаваных шасці пры поўных аншлагах. Беларускі тэатр разам з акцёрскімі трупамі з Шатландыі і ЗША атрымаў галоўную ўзнагароду фестывалю.

## Арлоў расказваў, і спяваў Бартосік

У першую пятніцу новага года было людна і гаманліва ў сядзібе ТБМ. Звычайна ў гэты час тут вяліся заняткі на курсах па культуры мовы. І гэты люд таксама наладзіўся на заняткі, а трапіў у кола гарманічнага спаемства пісьменніка Уладзіміра Арлова і журналіста "Нашай нівы", барда Зміцера Бартосіка. Пад кубачак гарбаты і філіжаначку кавы цякла-вялася гутарка пра даўно забытае і прышласць нашую, пра драбязінкі сённяшняга. Згадваў спадар Уладзімір пра акалічнасці свайго студэнцкага быцця, чытаў знакамітыя аповеды пра словы: гарышча, працадзень, паказваў нядаўна выдадзеныя ў новай рэдакцыі кнігі "Адкуль наш род" і "Дзесяць вякоў беларускай гісторыі". Уражвалі слухачоў вершы пісьменніка, праніклівыя, чуйныя, адметныя навізною формы пра мінулае і патаемнае, пра ўражлівую пекнату дзявочага цела, пра зацяглівы вір кахання. Не парушаючы апантанай за-

хопленасці залы, аповед пісьменніка змяняўся песенным радком барда. Зміцер Бартосік спяваў пра белчырвона-белы шалік і Гародню ў часы апошняга падзелу Рэчы Паспалітай, пра славутую Вільню, якую проста так не пакідаюць, і пра дона Лакасу з Гандураса. А "Візітовачка" пры-

йшлася даспадобы ўсім ся-

брам ТБМ - у гэтай песні

згадваецца нашае Таварыства У сядзібе ТБМ на Румянцава было сумоўна і ўтульна. Яе вялікасць Творчасць уладна панавала ў гэтым кутку, які апошнім часам набыў магічную прыцягласць. Сюды прыходзяць маладыя і пажылыя, прыходзяць парадзіцца і паразважаць. А таксама папоўніць шэрагі сяброў Таварыства, верных нацыянальнай ідэі, беларушчыне, у свіце якой годна пачуваюць сябе пісьменнік Уладзімір Арлоў і журналіст, бард Зміцер Бартосік.

Людміла Дзіцэвіч.

## Немцы прыслухаліся да ТБМ

Не так даўно "Наша слова" паведамляла пра перапіску ТБМ з прадстаўнікамі германскіх прамысловых колаў пра неабходнасць беларускіх надпісаў на нямецкай прадукцыі, што ідзе ў Беларусь. І вось такія надпісы з'явіліся. Гэта этыкетка да "Найцудоўнай смятанкі дыетычнай" з беларускім надпісам.

![](_page_2_Picture_19.jpeg)

## Прадукцыя беларускага відэаклуба

Фільмы "Слёзы блуднага сына" і "Салодкі яд кахання" выдадзеныя у складзе касеты "Фільмы з удзелам Віктара Шалкевіча". Раней гэтыя фільмы распаўсюджваліся асобна, не мелі вокладкі і практычна не былі паўнавартаснымі прадуктамі.

ФІЛЬМЫ З УДЗЕ-ЛАМ ВІКТАРА ШАЛКЕВІ-ЧА. (Уключае стужкі "СЛЁ-ЗЫ БЛУДНАГА СЫНА" І "САЛОДКІ ЯД КАХАН-НЯ"). (Прадукцыя Беларускага Відэаклуба)

Слёзы блуднага сы-Публіцыстычны фільм пра лёс беларусаў. Бела-<br>русь. Рэжысёр - Віктар Ас-<br>люк. У галоўнай ролі - Віктар Шалкевіч. Фільм прасякнуты развагамі пра лёс беларусаў, іх заўсёдныя ахвяры, пра іх "памяркоўнасць" і адсутнасць героя. Фільм пакідае моцнае ўражанне.. "Салодкі яд кахання". Гістарычна-публіцыстычны фільм. Беларусь. Рэжысёр - Віктар Дашук. У галоўнай ролі - Віктар Шалкевіч і Яна Русакевіч. Фільм - пра каханне караля Жыгімонта да Барбары Радзівіл. У фільме адлюстроўваюцца інтрыгі, якія акружалі вялікіх гэтага свету, пра іх далёка не лёгкі лёс.

зняты ў 1995 годзе на студыі "Беларусьфільм" (!) па матывах твораў Васіля Быкава "На чорных лядах" і "Перад канцом". Рэжысёр фільму — Валеры Панамароў. Аўтары сцэнару -Валеры Панамароў і сам Васіль Быкаў. Гэтую стужку лічаныя разы паказалі у кінатэатрах, а потым забаранілі, як крамолу — маўляў, убівае клін паміж брацкімі народамі...

"НА ЧОРНЫХ ЛЯ-ДАХ". "Беларусьфільм". 1995. Чорна-белы. (Прадукцыя Беларускага Відэаклу

![](_page_2_Picture_26.jpeg)

## RAASHAAP CTUASCHA

## Да 200-годдзя Восіпа Кавалеўскага

Гарадзеншчына, як і Беларусь цалкам, багата на гістарычныя падзеі. Тут нараджаліся не толькі мужныя ваяры, але і слынныя навукоўцы, пачынальнікі многіх спраў. Сягоння гартаючы даведнікі мы можам прачытаць пра аднаго з іх некалькі радкоў.

Восіп Міхайлавіч Кавалеўскі (1801-1878), вучонылінгвіст, заснавальнік манголазнаўства. Тым не менш асоба гэта адметная ў навуковых колах. Нарадзіўся Восіп Кавалеўскі на пачатку 19 стагоддзя ў Вялікай Бераставіцы, што на Гарадзеншчыне ў сям'і ўніяцкага святара Міхаіла Кавалеўскага. Бацька меў сціплы прыход і наўрад ці яму марылася пра вялікую будучыню сына. Першапачатковую адукацыю Восіп набыў у Свіслацкай гімназіі. Гэтыя два мястэчкі знаходзяцца побач. Затым працягвае вучобу ў Віленскім універсітэце. Вось тут і раскрываецца яго талент даследчыка - лінгвіста, а сам Кавалеўскі праяўляе зайздросную працаздольнасць. Адначасова ён прымае самы непасрэдны ўдзел у працы Таварыства філарэтаў. Сыходзіца з Адамам Міцкевічам і становіцца яго блізкім сябрам. Неўзабаве дзейнасць таварыства раскрыта, а супраць яго ўдзельнікаў пачынаюцца ганенні. Восенню 1824 года Восіп Кавалеўскі разам з двума сваімі сябрамі Янам Вернікоўскім і Феліксам Кулакоўскім высылаюцца ў Казань, дзе ім прадпісваецца вывучэнне ў мясцовым універсітэце усходніх моў. Гэтае пакаранне на ўсё астатняе жыццё вызначыла навуковы шлях Восіпа Кавалеўскага.

Пасля заканчэння Казанскага універсітэта ў 1828 годзе малады навуковец накіроўваецца ў пяцігадовую экспедыцыю па Забайкаллі, Манголіі, Кітаі. Працяглае падарожжа было абстаўлена шматлікімі цяжкасцямі, але нягледзячы на ўсе перашкоды ён шмат і самааддана працуе. Вось што ён піша пра сваю працу тых гадоў: "Мне даводзілася вывучаць мовы, якія не маюць ні граматыкі, ні слоўніка, хаця маюць багатую літаратуру. Кожны выраз трэба было ўлоўліваць з вуснаў чалавека, ацаніць яго, перакласці і паводле ўсіх філалагічных правілаў змясціць у слоўнік"

Па заканчэнні экспедыцыі ў 1833 годзе Восіп Кавалеўскі вяртаецца ў Казань і першым з расейскіх навукоўцаў пачынае выкладаць у мясцовым універсітэце мангольскую мову. І тут ён вельмі шмат працуе. Неўзабаве выдае "Кароткую граматыку мангольскай мовы" і двухтомную "Хрэстаматыю". У хуткім часе пабачыла свет і яшчэ адна гіганцкая праца "Манголаруска-французскі слоўнік" у трох тамах. Нястомная і паспяховая навуковая праца прыносіць нашаму земляку павагу і гонар. У 1855 годзе Восіп Кавалеўскі прызначаецца рэктарам Казанскага універсітэта. У 1860 годзе ў сценах гэтай навучальнай установы адбываюцца студэнцкія хваляванні. Рэктар, які ў маладыя гады ў Віленскім універсітэце глытнуў паветра студэнцкай вольнасці, не перашкаджаў ім, за што і быў зволены з пасады.

Надалей Восіп Кавалеўскі пераезджае ў Варшаву і працуе прафесарам гісторыі Варшаўскага універсітэта. Яго асноўны рукапісны фонд, у тым ліку 6-томнае апісанне Манголіі, Кітая, Бураціі, загінуў пад час пажару ў той жа Варшаве ў 1863 годзе.

Жыццёвы шлях ліцвіна закончыўся ў 1878 годзе. Язэп Палубятка.

## Госць вучняў - заслужаны работнік

Па запрашэнні шклоўскай раённай арганізацыі таварыства беларускай мовы імя Ф.Скарыны ў гасцях вучняў 9-х класаў 1-й СШ горада пабываў заслужаны работнік культуры Рэспублікі Беларусь В. І. Ермаловіч. Сустрэчу з ім адкрыла сакратар раённай арганізацыі таварыства беларускай мовы імя Ф. Скарыны, настаўніца беларускай мовы і літаратуры школы Ніна Віктараўна Чупрынская. Госць пачаў сваё выступленне з паведамлення, што кожны год падчас даты нараджэння (3-га лістапада) народнага пісьменніка Беларусі Якуба Коласа ў краіне праводзяцца "Каласавіны", у якіх Валянцін Іванавіч прымае актыўны ўдзел. І ён вырашыў правесці з вучнямі малыя "Каласавіны", абмежаваныя школьным урокам, хаця яго праграма, прысвечаная гэтаму мерапрыемству, разлічана не на адну гадзіну. Школьнікі ўважліва, часам з дружным смехам слухалі выступоўца, з вуснаў якога гучалі ўрыўкі з паэмы Якуба Коласа "Новая зямля". Вядома, нельга ўстрымаць абыякава прыгоды дзядзькі Антося - аднаго з галоўных герояў паэмы, эпізоды з раздзелу "Дарэктар" і іншыя падзеі твору. Акрамя дэкламацый з "Новай зямлі" В. І. Ермаловіч прачытаў коласаўскае жартоўнае паэтычнае апавяданне "Паслухмяная жонка". На заканчэнне свайго выступу госць сыпнуў, як ён сказаў "жменьку жартаў і гумарэсак". Дасціпныя, трапныя, выхапленыя з жыцця эпізоды. найчасцей школьнай тэматыкі, былі сустрэты дружнымі апладысментамі.

Упершыню на відэа выйшаў скандальны фільм "На чорных лядах". Ён быў

1920 год. Слуцкія паўстанцы трапляюць у акружэнне Чырвонай Арміі. Сілы няроўныя. Трапяць яны ў палон ці загінуць бальшавікі у любым выпадку апазнаюць паўстанцаў і пакараюць іх сем'і. Але ж якраз за свае сем'і паўстанцы ішлі змагацца. Атрад прымае цяжкае і неардынарнае рашэнне...

Кошт касеты (разам з перасылкай) - \$2,5 Набыць касету можна, перавёўшы грошы на адрас: 220107, Менск, а/с 150, Станішэўскаму Віталю. Не забудзьцеся ўказаць ваш паштовы індэкс, а таксама імя па бацьку.

Тэл. (017) 2134352, 2407801; e-mail: belvidea@hotmail.com http://belvidea.cib.net

![](_page_2_Picture_41.jpeg)

![](_page_2_Picture_42.jpeg)

Кадры з фільма "На чорных лядах"

Л. Анціпенка.

## © PDF: Kamunikat.org 2012

![](_page_3_Picture_2.jpeg)

М. С. Яўневіч

CAOBA

наша

## ДА ГІСТОРЫІ ПРЫНЯЦЦЯ ЗАКОНА "АБ МОВАХ У РЭСПУБЛІЦЫ БЕЛАРУСЬ " І ЯГО РЭАЛІЗАЦЫІ

26 студзеня 2001 года спаўняецца 11 гадоў, як Вярхоўным Саветам Беларусі быў прыняты Закон аб мовах і беларускай мове нададзены статус дзяржаўнай мовы суверэннай, незалежнай Рэспублікі Беларусь. Дзесятыя ўгодкі гэтай гістарычнай падзеі двойчы шырока алзначыла Рэспубліканскае грамадскае аб'яднанне "Таварыства беларускай мовы імя Францішка Скарыны": урачыстым вечарам (26 студзеня 2000 г.) і навукова-практычнай канферэнцыяй (26 лютага 2000 г.). Названыя мерапрыемствы праводзіліся ў знак вялікай ацэнкі дзейнасці вышэйшага органа ўлады - Вярхоўнага Савета Рэспублікі Беларусь, які прыняў гэты гістарычны дакумент.

Як член Камісіі Вярхоўнага Савета па падрыхтоўцы Закона аб мовах, як член рабочай групы, што рыхтавала праект Закона, і Камісіі па распрацоўцы Дзяржаўнай праграмы развіцця беларускай мовы і іншых нацыянальных моваў у Рэспубліцы Беларусь я коратка спыняюся на некаторых пытаннях стварэння згаданага дакумента і яго рэалізацыі. Нагадаю асобныя моманты з таго, як працавала камісія і, у прыватнасці, наша рабочая група, якой было даручана падрыхтаваць праект Закона для абмеркавання яго на Сесіі Вярхоўнага Савета Рэспублікі Беларусь.

Як вядома, доўгі, цяжкі і складаны быў шлях да таго дня, калі вышэйшы орган улады - Вярхоўны Савет нашай Рэспублікі абсалютнай большасцю галасоў 26 студзеня 1990 г. прыняў гэты дакумент вялікай гістарычнай важнасці.

Зазначым, што да 1990 г. амаль усе рэспублікі былога Савецкага Саюза ўжо прынялі Законы аб мовах. Яны менавіта так пачалі замацоўваць юрыдычна сваю незалежнасць, сваю суверэннасць. У нас жа гэта вялікай важнасці нацыянальнае пытанне па пэўных

Аднак гэтыя праекты Закона аб мовах не атрымалі права на зацвярджэнне і на жыниё.

29 ліпеня 1989 г. Вярхоўным Саветам БССР была ўтворана спецыяльная Камісія па падрыхтоўцы прапаноў аб заканадаўчым урэгуляванні статусу беларускай, рускай і іншых моваў, якімі карыстаецца насельніцтва Беларускай ССР, а больш дакладна для падрыхтоўкі праекту Закона аб мовах.

Аб высокім узроўні гэтай камісіі сведчыць як колькасны склад, так і персанальны. У камісію было ўключана 49 чалавек - гэта людзі розных прафесій і спецыяльнасцяў, розных пасад і званняў. З іх: 16 дэпутатаў Вярхоўнага Савета, 3 акадэмікі, 3 міністры, 6 пісьменнікаў, 4 мовазнаўцы, 3 рэктары ВНУ, 3 - старшыні калгасаў, 3 рабочыя, калгаснікі, некалькі чалавек з органаў народнай адукацыі, рэдактары цэнтральных газет, кіраўнічыя партыйныя работнікі, алзін военачальнік і інш. Узначаліла камісію дэпутат Вярхоўнага Савета, намеснік старшыні Савета Міністраў БССР Н. М. Мазай, намеснік старшыні камісіі дэпутат Вярхонага Савета, пісьменнік Н. С. Гілевіч.

У сваю чаргу з членаў камісіі была створана рабочая група ў складзе 12 чалавек, у задачу якой уваходзіла падрыхтоўка праекту Закона. Назаву іх прозвішчы:

Кіраўнік групы - Н.С. Гілевіч, дэпутат Вярхоўнага Савета, пісьменнік.

Члены групы: Абрамовіч А.М. - загадчык кафедры тэорыі і гісторыі лзяржавы і права БЛУ·

Бірыла М.В. - акадэмік-сакратар аддзялення грамадскіх навук АН Белаpyci:

Вайтовіч Я.К. - Міністр культуры БССР:

Дзямчук М.I. - дэпутат Вярхоўнага Савета. Міністр народнай адукацыі **ECCP;** 

#### мовазнаўства Мінскага дзяржаўнага педагагічнага інстытута імя М. Горкага.

Дарэчы заўважу, што з трох членаў моўнай камісіі Вярхоўнага Савета - супрацоўнікаў Мінскага педагагічнага інстытута імя М. Горкага (цяпер - Беларускага дзяржаўнага педагагічнага універсітэта імя Максіма Танка) - два ўваходзілі ў склад названай рабочай групы. Нагадаю таксама, што персанальны склад рабочай групы, якая рыхтавала праект Закона аб мовах, змешчаны ў вядомым выданні - "Беларуская мова: Энцыклапедыя" (1994) як вялікая адзнака і высокая ацэнка добрасумленнай працы кожнага члена гэтага калектыву.

Камісія спачатку вызначыла структуру і асноўныя палажэнні будучага закона. пасля гэтага пачалася мэтанакіраваная, напружаная праца рабочай групы. Мне і цяпер з прыемнасцю ўспамінаецца, як рабочая група працавала зладжана, з добрым настроем і натхненнем, як калісь казалі "без прыганятых". Звычайна мы збіраліся ў Доме літаратара. Працавалі самааддана. Час няўмольна ляцеў, падганяў рабіць усё у вызначаны тэрмін. Мне, напрыклад, аднойчы давялося нават прыехаць з санаторыя-прафілакторыя "Іслач", увесь дзень працаваць у рабочай групе, потым вяртацца назад, маючы ящчэ даручэнне на вечар, а то і на ноч. Заданне было выканана.

Праект Закона рабочая група падрыхтавала ў вызначаны тэрмін. У ім было 5 раздзелаў, 35 артыкулаў.

Наступіў самы адказны момант у працы моўнай камісіі - пачалося абмеркаванне падрыхтаванага праекту Закона аб мовах. Абмеркаванне праводзілася не толькі ў моўнай камісіі, але і ў трох пастаянных камісіях Вярхоўнага Савета. Гэтыя камісіі працавалі ў кантакне з моўнай камісія і яе рабочай групай: аналізавалі

#### пакінем за кадрам. Пасля стараннай да-

працоўкі з улікам выказаных пры папярэднім абмеркаванні заўваг, прапаноў і пажаданняў праект Закона аб мовах праз некаторы час быў падтрыманы пастаяннымі Камісіямі Вярхоўнага Савета і рэкамендаваны для вынясення яго на ўсенароднае абмеркаванне.

Прэзідыум ВС БССР 6 снежня 1989 г. выдаў пастанову, у якой было запісана: "Праект Закона Беларускай ССР аб мовах у Беларускай ССР" з улікам заўваг і прапаноў, выказаных на пасяджэнні Прэзідыума, адобрыць і вынесці на народнае абмеркаванне. Апублікаваць указаны законапраект у рэспубліканскіх, абласных, мінскай гарадской газетах 8 снежня 1989 г." Праект быў апублікаваны з указаннем пасля кожнага артыкула тэрміну яго ўвядзення ў дзеянне.

Выканаўчым камітэтам абласных, раённых, гарадскіх, пасялковых і сельскіх Саветаў прапанавалася арганізаваць абмеркаванне праекту Закона ў працоўных калектывах, грамадскіх арганізацыях і зрабіць абагульненне прапаноў і заўваг па праекце Закона.

Апошні, 5 пункт гэтай Пастановы патрабаваў ад выканаўчых камітэтаў, Саветаў, ад рэспубліканскіх органаў друку, тэлебачання і радыё прапановы і заўвагі па праекце Закона аб мовах у Беларускай ССР дасылаць у Прэзідыум ВС 15 і 25 снежня 1989 г. і 5, 15 студзеня 1990 г. Гэты дакумент сведчыць, як хутка трэба было рыхтаваць праект Закона аб мовах да абмеркавання яго на сесіі Вярхоўнага Савета БССР. Даты: 6 снежня - пастанова Прэзідыума ВС, 8 снежня - апублікаванне законапраекта. 15 і 25 снежня - мець заўвагі і прапановы.

Усенароднае абмеркаванне праекта Закона аб мовах фактычна працягвалася да 26 студзеня 1990 г. -

які быў створаны ўпершыню ў гісторыі нашай дзяржавы, прынялі ўдзел звыш 20 тысяч чалавек, абсалютная большасць з якіх выказалася за прыняцце гэтага Закона. Заўвагі, прапановы, пажаданні інтэлігенцыі, рабочых, працаўнікоў сяла выказваліся ў рознай форме: у пісьмах працоўных, у газетных публікацыях, у радыё- і тэлеперадачах, нават па тэлефонных званках і інш. Абсалютная большасць з іх (каля 15 тысяч чалавек) выказалася за прыняцие Закона. супраць -2359 чалавек, падтрымалі ідэю дзяржаўнага двухмоўя 2317 чалавек. 231 грамадзянін прапанавалі пытанне аб дзяржаўнасці мовы вынесці на рэферэндум. Звернем увагу: за дзяржаўную беларускую мову каля--15 тысяч, за рэферэндум - толькі 231 чалавек. Розніца вялікая! І ўсё ж праз пяць гадоў рэферэндум аб дзяржаўным двухмоўі ўладамі быў навязаны 10-мільённаму народу. Вынікі гэтага рэферэндуму мы ведаем. Наогул жа законапраект аб дзяржаўнасці беларускай мовы народам быў успрыняты добразычліва і з цікавасцю. Было добра відаць правільнае разуменне моўнай праблемы ў працоўных калектывах, арганізацыях, а таксама грамадзянамі.

Пры абмеркаванні законапраекту ў спрэчках выступілі 18 дэпутатаў, абсалютная большасць з іх выказала поўную падтрымку ідэі надання беларускай мове статусу дзяржаўнай МОВЫ.

Сярод выступіўшых дэпутатаў былі: Міністр народнай адукацыі М.І. Дзямчук, Мініст культуры Я.К. Вайтовіч, рэктар Беларускага дзяржаўнага універсітэта Л.І. Кісялеўскі, пісьменнікі І. Навуменка, I. Чыгрынаў, Н. Гілевіч, Г. Бураўкін і інш. Выказаныя заўвагі і пажаданні пераважна былі накіраваны на паляпшэнне законапраекту: уносіліся ўдакладненні або дапаўненні ў асобныя арты-

словы і інш., з'явілася слуш-

ная прапанова - уключыць

у Закон вельмі важны арты-

кул, які адсутнічаў у пра-

екце. Гэта артыкул 26.

Уступныя экзамены па мо-

ве. Вось яго змест: "Абіту-

рыенты, якія паступаюць у

вышэйшыя і сярэднія спецы-

яльныя навучальныя ўста-

новы рэспублікі, здаюць

уступны экзамен па бела-

рускай мове, а тыя, хто не

атэставаны па беларускай

мове, здаюць уступны экза-

мен на выбар па беларускай

гэты артыкул хутка "за-

працаваў" на карысь бе-

ларускай мовы: колькасць

Жыццё паказала, што

або рускай мове".

абітурыентаў, што жадалі здаваць экзамен па беларускай мове, прыкметна навялічвалася. На жаль, 26 артыкул зусім выключаны з Закона "Аб мовах у Рэспубліцы Беларусь" пасля ўнясення ў яго новай уладай змяненняў і дапаўненняў у 1998 г

Абмеркаванне законапраекту закончана. Дэпутаты галасуюць. Вынікі галасавання бліскучыя: абсалютнай большасцю галасоў (за - 382, супраць -27, устрымалася - 9) з улікам дапаўненняў і паправак Закон "Аб мовах у Беларускай ССР" 14-я Сесія Вярхоўнага Савета адзінаццатага склікання прыняла пад бурныя апладысменты. У Законе 6 раздзелаў, 36 артыкулаў (выдзелены раздзел УI, дададзены артыкул 26, якога ў праекце не было).

У гэты ж дзень, 26 студзеня 1990 г., у артыкул 68 Канстытуцыі Беларускай ССР унесена дапаўненне, запісана: "Дзяржаўнай мовай Беларускай Савецкай Сацыялістычнай Рэспублікі з'яўляецца беларуская мова. Беларуская ССР забяспечвае свабоднае карыстанне рускай мовай як мовай міжнацыянальных зносін народаў Саюза ССР". Гэта запісана ў артыкуле 17 новай Канстытуцыі Рэспублікі Беларусь 1994 г. Была прынята таксама Пастанова Вярхоўнага Савета, якая сцвердзіла, што Закон аб мовах уводзіцца ў дзеянне з 1 верасня 1990 г. Другім пунктам гэтай Пастановы вызначаны тэрміны паступовага ўвядзення ў дзеянне артыкулаў Закона аб мовах ва ўсе сферы грамадскага жышия.

Як бачым, наданне беларускай мове статусу дзяржаўнай ніяк не прыніжала рускай мовы, якой была выдзеленая вялікая функцыя і, на наш погляд, удачная назва - мова міжнацыянальных зносін.

Над праектам Закона аб мовах Камісія, створаная Вярхоўным Саветам, і пастаянныя Камісіі Вярхоўнага Савета напружана пра-

прычынах было пастаўлена на парадак дня пазней. Праўда, па даручэнні ЦК кампартыі Беларусі ў 1990 годзе ўжо быў падрыхтаваны праект Закона Беларускай Савецкай Сацыялістычнай рэспублікі аб мовах. У ім змешчана ўсяго 26 артыкулаў. Стварыла праект гэтага дакумента Часовая навукова-даследчая група з 9 чалавек. Кіраўнік групы дырэктар Інстытута мовазнаўства НАН Беларусі А.І. Падлужны, адзін з членаў групы - аўтар гэтых радкоў. Былі падрыхтаваныя таксама праекты Закона аб мовах у Беларускім дзяржаўным універсітэце, а таксама актывам грамадскай арганізацыі - БНФ і інш.

Краўчанка П.К. - сакратар Мінскага гаркама КП Беларусі;

Падлужны А. I. - дырэктар Інстытута мовазнаўства АН БССР;

Рагойша В.П. - дацэнт кафедры сацыялістычнай культуры Мінскай  $BTHI$ :

Садоўскі П.В. - дацэнт Мінскага дзяржаўнага педагагічнага інстытута імя М. Горкага;

Сачанка Б.І. - пісьменнік;

Смірноў Ю.П. - дэпутат Вярхоўнага Савета, намеснік дырэктара Інстытута гісторыі партыі пры ЦК КП Беларусі;

Яўневіч М.С. - загадчык кафедры беларускага прапановы і заўвагі аб праекце Закона, якія паступалі ал грамалзян, ал арганізацый і дзяржаўных устаноў, і інш.

У кастрычніку 1989 г. законапраект, падпісаны ўсімі членамі рабочай групы, абмяркоўваўся ў зале пасяджэнняў Прэзідыума Вярхоўнага Савета. Гэта абмеркаванне было бурнае, узніклі вострыя спрэчкі. Але большасцю галасоў прапанаваны праект быў прызнаны прыгодным, хоць невялікая група ўдзельнікаў абмеркавання не пагаджалася не толькі з асобнымі яго артыкуламі, але і з праектам у цэлым, з ідэяй надання беларускай мове статусу дзяржаўнай. Іх прозвішчы

дня адкрыцця 14-й сесіі Вярхоўнага Савета.

З дакладам на сесіі "Аб праекце Закона Беларускай ССР "Аб мовах у Беларускай ССР" выступіла старшыня моўнай камісіі, намеснік Старшыні Савета Міністраў БССР, дэпутат Н. М. Мазай, садаклад пастаянных камісій зрабіў старшыня пастаяннай Камісіі па народнай адукацыі і культуры Вярхоўнага Савета, дэпутат, былы рэктар Мінскага педагагічнага інстытута імя М. Горкага А.Ц.Караткевіч.

Як павеламіла лаклалчык дэпутат ВС Ніна Мікалаеўна Мазай, у абмеркаванні праекту Закона "Аб мовах у Беларускай ССР",

авалі каля 5 месяцаў. кулы, у назвы раздзелаў, былі заменены некаторыя

Коратка пра выкананне Закона аб мовах. У адпаведнасці з артыкулам 6 Закона арганізацыя выканання Закона аб мовах ускладаецца на Савет Міністраў і выканаўчыя камітэты мясцовых Саветаў народных дэпутатаў. Для забяспячэння паслядоўнага выканання Закона, з мэтай кантролю за дзейнасцю органаў улады, арганізацый, дзяржаўных устаноў і інш. спецыяльнай камісіяй (у складзе 44 чалавек) быў распрацаваны праект дакумента "Дзяржаўная праграма развіцця беларукай мовы і іншых нацыянальных моваў у Беларускай ССР". (Заканчэнне ў наст. нумары.)

© PDF: Kamunikat.org 2012

![](_page_4_Picture_2.jpeg)

## Сімвал Беларусі сусветная каштоўнасць

## Мірскі замак - унікальны помнік беларускай архітэктуры ўключаны ў спіс Сусветнай Спадчыны

палітычных скандалаў. На агульным сходзе Камітэту па сусветнай культурнай і прыроднай спадчыне ЮНЕСКА, які адбыўся ў Аўстраліі Мірскі замак - унікальны помнік беларускай архітэктуры быў уключаны ў спіс Сусветнай Спадчыны.

Заўважым, што на сёння гэты спіс уключае ў сябе толькі 690 найбольш значных помнікаў культурнай і прыроднай спадчыны. У Расіі такіх некалькі, у прыватнасці - Маскоўскі Крэмль і Салавецкі кляштар. Беларусь да нядаўняга часу фігуравала ў гэтым спісе ў сувязі з Белавеж-

На гэты раз усё было культурна, без арыяў - абярог, які павінен быў аберагаць замак ад злога лёсу. Згодна з легендай, пакуль будзе існаваць гэтая выява - будзе стаяць і Мірскі замак. Акрамя таго ў замкавым комплексе Мір на месцы знішчэння вязняў Мірскага гета знайходзіцца мемарыял, які ўключае ў сябе, пастаўленую ў 1950 годзе стэлу і архітэктурную кампазіцыю, выкананую ў 1948 г. паводле праекту архітэктара Цві Рашэва (Тэль - Авіў).

Яшчэ адзін дзіўны парадокс Мірскага замка заключаецца ў тым, што архітэктурнае збудаванне, задуманае, як фартэца, на рэдкасць багата дэкаравана і багата

![](_page_4_Picture_9.jpeg)

скай пушчай, якая раней была абвешчана прыродным аб'ектам сусветнага значэння.

Першыя звароты беларускага боку ў Камітэт па сусветнай культурнай і прыроднай спадчыне з нагоды ўключэння ў спіс Мірскага замка былі зроблены ў 1991 годзе. Аднак, нягледзячы на станоўчае заключэнне экспертаў ЮНЕСКА, адпаведнага<br>рашэння не паступіла. У 1998 годзе ў Міжнароднай арганізацыі зноў прачнулася цікавасць да Мірскага замка, і ЮНЕСКА прапанавала беларускаму боку падаць абноўленыя матэрыялы да заяўкі на ўключэнне гэтага архітэктурнага помніка ў спіс Сусветнай Спадчыны. Іх падрыхтоўка была завершана да канца 1999 года, аднак у сілу адпаведных абставін пададзеныя матэрыялы былі разгледзены толькі летась.

Першы разгляд пытання адбыўся на паседжанні бюро Камітэту па сусветнай спадчыне, якое праходзіла з 26 чэрвеня па 1 ліпеня 2000 года. Канчатковае рашэнне па гэтым пытанні было прынята за месяц да канца тысячагоддзя.

Архітэктурны комплекс уключае ў сябе замак, часткова ацалелы палац, паркі капліцу - някропаль (усыпальніцу). Непасрэдна замак быў пабудаваны ў пачатку XVI стагоддзя ў мястэчку Мір знакамітым оолам Іньінічаў і з'яўляўс. а пмініст цыйным цэнтрам Мірскага графства. Сярод яго наступных уладальнікаў - Радзівілы, Вітгенштэйны і Сятаполк - Мірскія. Усяго ў замку было каля 40 пакоеў, у адной з вежаў знайходзіўся гадзіннік, а яго дэкаратыўнае рашэнне грунтуецца на кантрасце чырвоных цагляных сценаў і белых тынкованых нішаў з рознымі арачнымі завяршэннямі. Замак неаднаразова разбураўся. У гэтым дзіўным месцы на маленькім пятачку зямлі згрупаваліся культавыя аб'екты асноўных сусветных рэлігій: царква святой Троіцы (праваслаўная канфесія), касцёл святога Мікалая (каталіцкая канфесія), сінагога былой ішывы (яе традыцыі прадаўжаюць шанаваць у Мірскай школе ў ЗША). У свой час тут размяшчалася і мячэць. былі і іншыя (менш значныя) культавыя збудаванні. А спалучэнне сімвалаў і элементаў, скарыстаных у дэкоры замка проста ашаламляе. Напрыклад, побач з хрысціянскай капліцай у галоўнай вежы ўмуравана каменная галава барана - паганскі сімвал старажытных

аздоблена архітэктурнымі ўпрыгожваннямі. Дарэчы, сення даказана, што прыкладна за 15 кіламетраў ад Міра нарадзіўся рускі першадрукар Іван Федаровіч.

Уключэнне Мірскага замка ў спіс сусветнай культурнай спадчыны ўтрымоўвае не адну, а дзве сенсацыі. Справа ў тым, што Вераніцы Кудраўцавай, чые астрапрагнозы штотыднёва друкуюцца ў "БДГ", пры дапамозе касманамічнага метаду сацыяльнага прагназавання ўдалося прадрачы дакладную дату, калі адбудзецца гэтая падзея, пра што, заўважым, сведчыць афіцыйны дакумент - Акт камітэту па ахове гістарычна-культурнай спадчыны. Метад касманоміі дазволіў Вераніцы Кудраўцавай устанавіць час "нараджэння" замка. Ён узнік на беларускай зямлі, уключыўшыся ў касмічныя рытмы гістарычных падзей 1 лістапада 1503 года, між іншым - у год нараджэння Настрадамуса. І яшчэ адна цікавая дэталь: Мірскі замак выклікае несумненную цікавасць, паколькі ў сувязі з ім прасочваецца даволі цікавая тэндэнцыя: усе рэканструкцыі гэтага аб'екта, усе ўнясенні зменаў ў яго вонкавы выгляд так ці інакш супадалі з важнымі момантамі ў гісторыі Беларусі. Вераніка Кудраўцава падала прагноз якія павінны б месца ў працэсе яго аднаўлення. Найбольш наглядна апраўдаліся прагнозы у адносінах дзейнасці па ўключэнню Мірскага замка ў спіс Сусветнай Спадчыны ЮНЕСКА. У прыватнасці ёю было дакладна прадказана паспяховае завяршэнне гэтай дзейнасці ў 2000 годзе. Больш таго, сёння маюцца дакументальнае пацверджанне, што разглял пытання і вынясенне канчатковага вердыкту ЮНЕСКА прыпала менавіта на тую дату, якую спрагназавала Кудраўцава: Мірскі замак быў уключаны ў спіс сусветнай культурнай спадчыны 29 лістапада, у дзень, што быў вызначаны ёю, як аптымальны для прыняцця адпаведнага рашэння. Так што, мяркуючы паводле ўсяго, Мірскі замак з'яўляецца сапраўды знакавым для Беларусі збудаваннем. Калі ўжо свет узяў яго пад сваё крыло, павінна быць, не абысціся нам без эпахальных палзей і глабальных пераменаў. Вераніка Чаркасава, БДГ, № 97, 14 снежня 2000 года.

# Dzagzineus 5 **TIYLBIHAŸ** DA 1434 FODA"

У папярэднім нумары мы пачалі друкаваць "Спевы пра даўніх ліцьвінаў" Яна Чачота. Мы не зможам друкаваць балады адну за адной, а будзем рабіць гэта ў паслядоўнасці паступлення іх у рэдакцыю. "Магіла Міндоўга" -- 11-я балада. Цяпер мы друкуем вельмі паказальную фальклорную баладу пра вясельны рытуал "Дзявочы вечар" у Віцебску. У Чачота яна ідзе пад нумарам 30.

Трэці сын Гедыміна Альгерд, бацька 12 сыноў, Вялікі князь ліцьвінскі з 1345 па 1377 год, пасватаўся да дачкі віцебскага князя Яраслава Марыі і ў 1320 г. атрымаў Віцебскае княства ва ўладанне, як бацькоўскую спадчыну жонкі. На мелодыю баладу паклаў Васіль Купрыяненка.

Васіль Ліцьвінка.

## ХХХ. АПЬГЕРД І МАРЫЯ **Ў ЧАСЫ ГЕДЫМІНА**

![](_page_4_Picture_21.jpeg)

Над Дзвіною дзевіч-вечар, Тут Альгерд з раднёю: Браць прыехаў шлюб з князёўнай Нашай маладою.

Замак віцебскі ўсе свечкі Сёння азараюць. Ёй, князёўне, ёй, Марыі, Косу расплятаюць.

Не плач, красна, не плач міла. -Хто б слязу ёй выцер? І табе руку, і княству Падае той рыцар.

3 ім табе і ўсяму княству Зажывецца ў шчасці. Вы забудзеце з Літвою Гора і напасці.

Ты ідзі за князя з Богам, Каб жыць разам вечна. Шчасце княстваў тых, што разам Звязаны сардэчна.

# Рыцары Вялікага Княства

![](_page_4_Picture_28.jpeg)

У Нацыянальным музеі гісторыі і культуры Беларусі адкрылася выстава "Рыцары Вялікага Княства Літоўскага". На ёй прадстаўлены дзесяць камплектаў і асобныя дэталі рыцарскіх даспехаў 14-16 стагоддзяў.

На здымку: на адкрыцці выставы. Фота Віктара Талочкі, БелТА.

## © PDF: Kamunikat.org 2012

![](_page_5_Picture_2.jpeg)

17 СТУДЗЕНЯ 2001 г.  $N_2$  3 (491)

![](_page_5_Picture_5.jpeg)

Пад самы вечар, пасля напружанага працоўнага дня, па вуліцы невялічкага гарадка, якая мела назву Сонечная, месячы гразь, напрасткі цераз лужыны, ішоў п'яны мужчына. Ішоў і гучна, на ўсё горла, наколькі дазвалялі яму галасавыя звязкі, сціпла спяваў. Спяваў ён ні больш ні менш, як "... раздайся мора, г... плыве, а Ванька п'яны дахаты ідзе-е-е". Спяваў і ненатуральна доўга цягнуў канчаткі.

 $\mathbf I$ 

Людзі, якія заўжды хлусяць сабе і іншым, з замілаваннем глядзелі на мужчыну, што так праўдзіва і катэгарычна, не гаварыў, а спяваў пра сябе, і паспешна адыходзілі ўбок (жанчыны проста беглі), каб уступіць гэтай шчырасці шырокую дарогу. Усе гэтыя людзі жылі на вуліцы

Сонечнай і таму добра ведалі Ваньку Бубянцова, Ведалі, але слухаць яго шчырыя і праўдзівыя словы нават пра сябе чамусьці не хацелі. Толькі Саварыха, знакамітая агульнагарадская пляткарка, схаваўшыўся за густы куст парэчак, уважліва, як разведчык, сачыла за Бубянцовым і бязбожна лаяла яго, удала выбіраючы крылатыя словы і трапныя народныя выразы, на якія так багата наша забытая беларуская мова. Іншыя пешаходы ад воклічаў "каб ты спяваў у воўчых зубах" ці "каб ты ўжо смалічкі напіўся" пачыналі азірацца ва ўсе бакі, але так нічога і не ўбачыўшы, ішлі назаўтра да доктара, каб праверыць свой слых і зрок. Народныя выразы Саварыха ўмела спалучала з тэзісамі апошніх пастаноў, якія штодня слухала па радыё і чытала ў газетах.

— У - у, п'яніца ! Каб ты скруціў галаву, сабака паганы! Куды толькі грамадскасць глядзіць, парткам і прафкам чым заняты? I дзе ты дастаеш гэтую гадасць?.. У магазіне днём з агнём не знойдзеш...

Жанчына сама ведала, што гаворыць глупства, бо купіць гарэлку ў цяперашні час у такім гарадку можна практычна ў кожнай кватэры, нават і ў начальніка раённай міліцыі, але не ў магазіне.

Саварыха была першым Ванькавым ворагам пасля яго ўласнай жонкі, і ён, пры кожнай іх сустрэчы, шчыра, ад усяго сэрца абяцаў "адарваць ёй ногі за яе доўгі язык". Хударлявая, зграбная і жвавая на свае шэстьдзесят гадоў жанчына пакуль што ў гэтым шматгадовым паядынку заўжды выходзіла пераможцай. Цвярозым Ванька Бубянцоў "не ўступаў з гэтым чортам у кантакт", лічачы такое ніжэй сваёй годнасці: п'яны (а напіваўся ён заўжды так, што насілу трымаўся на нагах) ён ужо не мог дагнаць жанчыну і толькі злосна выказваў свае пагрозы. Саварыха заўжды здалёк заўважала Ваньку Бубянцова і таму павольна, з горда ўзнятаю галавою, заходзіла на свой падворак, зачыняла брамку на засоўку і "на дурную гутарку п'яніцы" адказвала культурна і ветліва: "Пацалуй ты мяне. мілы мой, у плечы ніжэй паясніцы". Такому звароту да сябе Ванька заўжды страшэнна радаваўся і ... яшчэ хвілін дзесяць малаціў .<br>кулакамі ў брамку ды лаяўся на ўсю Сонечную вуліцу. Не хацела слухаць Ваньку і яго ўласная жонка Зіна Бубянцова. Яна нават не хацела яго бачыць. Праўда, калі добра паглядзець на іх Богам дазволеную лучнасць і не мець спрыту журналіста, каб даследаваць сам факт яе ўзнікнення, то аснову сям'і складалі шчырыя і добрыя адносіны паміж мужам і жонкай. Не ганьбіце мяне - я не фарысей і тым болей не ашуканец. Я проста забыў сказаць, што "шчырыя і добрыя адносіны" былі завочнымі. З чатырох гадоў іх сумеснага жыцця Іван Бубянцоў усе чатыры гады беспрабуд-

на піў. (Напэўна, "мачыў" сваю ўдалую жаніцьбу.) Тры з паловаю гады назад жонка перастала размаўляць з ім, а яшчэ праз месяц перастала паказвацца яму на вочы. Балазе, у доме быў яшчэ адзін уваход і былі яшчэ два асобныя пакоі, у якіх Зіна Бубянцова знаходзіла сабе сховішча пасля вяртання дамоў "свайго дарагога мужа".

І яшчэ адна кароценькая даведка, каб вам усім стала ясна, што справа гэта цёмная. Я не схлушу, калі скажу, што сямейны саюз быў моцны. За чатыры гады цудоўнага райскага жыцця ў жонкі нават не з'явілася і думкі наконт скасавання шлюбу. Зіна і не думала "кантаваць" суджанага за беспрабуднае п'янства, а, наадварот, жадала, кабён піў і піў, як мага болей. У дзень зарплаты яна купляла Ваньку бутэльку гарэлкі, а раз у месяц наўмысна пакідала на стале "чырвонец".

У такія дні ў Ванькі Бубянцова ўзнікалі да жонкі самыя лепшыя пачуцці: каханне, каханне і яшчэ раз каханне! Гэтым "чырвонцам" жонка нема сведчыла пра сваё рэальнае існаванне.

Зіна не праклінала Ваньку ў чорны камень, бо "на ўсе сто" была ўпэўнена, што яе суджаны ў хуткім часе здохне, згарыць ці проста задушыцца ад гарэлкі. Спадзявалася яна і на тое, што п'янага Ваньку Бубянцова пераедзе машына ці зарэжуць сябрукі-сабутэльнікі. Яна спала і бачыла сябе ўладаркай вялізнага дома. Каторы ўжо год ёй тлуміла галаву і мроілася адно і тое ж! "Багатая ўдава — якое шчасце! Вось тады я і пажыву!" Для свайго светлага часу Зіна ўжо прыкмеціла спадарожніка жыцця, якому яна меркавала аддаць руку, сэрца і ... ўсё астатняе. (Пра ўсё астатняе Зіна Бубянцова ў сваіх думках не разважала, але "астатняе" мела для яе, як і для кожнай жанчыны, вялікае значэнне).

... А пакуль яна была вернаю жонкаю: ні на якія там заляцанні "усялякіх падшпаркаў" не звяртала ўвагі, "каб потым, пасля Ванькавай смерці, суседзі не гаварылі ўсякага глупства". Напрыклад, што яна "пэўна зжыла са свету свайго мужа."

Ванька Бубянцоў не ведаў стратэгічных планаў сваёй жонкі, а цвёрда прытрымліваўся абранай тактыкі — піў, піў, піў штодня і несупынна.

Хоць і пакінула такім чынам жонка Ваньку Бубянцова, але нельга сказаць, што ён заставаўся сіратой гаротнаю ці бадыль бадылём у полі дзікім. Яго даглядала і ахайвала родная мамка. Яна з вялікіх матчыных пачуццяў пакінула ў другім горадзе ўтульную кватэру, дачку, зяця, унукаў (даволі рэдкі выпадак у наш час!) і, як звычайна пішуць пра такія учынкі ў нашым друку, прысвяціла рэшткі свайго

Ахвяра не чула грозных запытанняў суддзі, і ён таксама не чакаў ад яе адказу: на тым незвычайным судовым паседжанні ўсё было прадумана да дробязяў.

- Атрымала, — адказваў сам суддзя. Ён намагаўся гаварыць як мага мякчэй і лагодней, каб хоць мець нейкае падабенства да ахвяры. Прапіты голас усё ж не даваў такой магчымасці, але гэта была неістотная толькі акалічнасць.

- Пляшку купіла? — пытанні суддзі былі канкрэтнымі і гаварылі аб сутнасці справы.

Маці адначасова са страхам і з жалем глядзела на свайго сыночка.

- Чакушашку ? ..

У вачах яе быў боль за сына.

– Паўлітровачку … Здавалася, што яна вось - вось заплача.

— Здагадалася - такі дурніца.

Было дзесятае чысло бягучага месяца.

Дзень, калі Зіна Бубянцова атрымлівала заработную плату. Ванька, пры ўсёй сваёй прапітай памяці ніколі не забываў такую знамянальную дату. Не забывала пачэснага абавязку перад мужам і Зіна. Яна звычайна купляла бутэльку гарэлкі і ставіла ў старэнькі даваенны буфет, на якім не было "Знака якасці", але які быў зроблены сумленна і дабротна: нават паточаны шашалем, ён не паддаваўся Ванькаваму кулаку

Ванька Бубянцоў, хістаючыся, падышоў да буфета і ўзяў адтуль пляшку, пры гэтым у чарговы раз выказаў кулаком шчырую падзяку буфету.

- А на здачу семак купіла?

Тут са свайго месца паднялася маці.

- Ванечка! Ванечка! Сынок! Можа ты што-небудзь паесці хочаш ? Я сёння крупнік варыла.

Крупнік яна варыла кожны дзень, але яе даражэнькі сынок жабрацкую страву чамусьці не еў. Ен, як сапраўдны п'яніца, ніколі не закусваў.

Бутэлька "Маскоўскай" была для Ванькі самым каштоўным падарункам ад жонкі. Ен мог выпіць гарэлку дома за адзін глыток, нават не закусваючы крупнікам, але жаданне падзяліцца радасцю з суседам Мікалаем, паказаць, як аб ім клапоціцца яго жонка, было нястрыманым.

Бубянцоў засунуў бутэльку за пазуху і шпарка пашыбаваў у госці.

Такому госцю там заўжды былі рады! Жонка Мікалая, якая здалёк яшчэ ўбачыла жаданага госця, загнала мужа і дзяцей у хату, замкнула дзверы на ключ і загадала ім, каб сядзелі там, "як мыш пад венікам і не пікнулі". Сама яна ўзяла ў рукі добры дрын і схавалася ў прыбудоўцы.

На стук, які мог падняць любога

![](_page_5_Picture_39.jpeg)

крыў рот і ўліў туды "цудоўную вадкасць". Гарэлка пайшла лёгка, без усякага супраціўлення, толькі напаследак прыемна булькнула.

Справа зроблена.

Пасля такога геройскага ўчынка зайсці да хаты Ванька Бубянцоў ужо не мог. Ён рашуча адкінуў у бок пустую бутэльку, ступіў крок наперад і грымнуўся тварам аб разбураны машынамі і часам старадаўні брук. Ад сутыкнення з разбітага носа заструмілася цягучая чырвона-белая вадкасць

На геройскі ўчынак грузчыка базы мясцовага райспажыўсаюзу Івана Іванавіча Бубянцова ніхто не звярнуў увагі — эпізод мясцовага значэння, і ён, напэўна, так і застаўся б не заўважаны гісторыяй, каб не ўсё тая Саварыха, якая з самага пачатку і да канца была адзінай сведкай хваляўнічай падзеі. Радасць жанчыны была бязмежнай і такім жа нястрыманым было жаданне падзяліцца сваімі назіраннямі. Спачатку яна звязалася са "Станцыяй хуткай медыцынскай дапамогі", затым патурбавала міліцыю. У пажарную часць Саварыха тэлефанаваць не стала, бо лічыла, што там працуюць сябры Ванькі Бубянцова п'яніцы. У мінулы раз пажарнік крычаў ва ўсё горла, што "таму дурню, які тэлефанаваў ім, калі ён даведаецца, то ўлепіць штраф і асабіста вырве ногі, а на іх месца паставіць запалкі". Даўно было тое, але і па сённяшні дзень Саварыха лічыла, што такое глупства мог сказаць толькі субутэльнік Ванькі Бубянцова.

#### $\mathbf{I}$

Два экіпажы машын "Хуткай дапамогі", што заступілі на начную змену (два шафёры і два дактары — адна з іх жанчына), ужо цэлую гадзіну рэзаліся ў падкіднога лурня.

Не тое каб ў іх не было занятку — былі тры выклікі на вёску: сорак кіламетраў дарогі ў адзін бок. Проста хворымі былі старыя людзі, і таму на такія выклікі тут ніхто ніколі не спяшаўся. А тым болей прынцыповая картачная спрэчка, якая вялася паміж экіпажамі не першы год, мела сягоння заблытаны сюжэт і таму была вельмі цікавай. Толькі тэрміновы выклік да чалавека, якога "прама на вуліцы страсянуў інфаркт", прымусіў людзей усё ж пакінуць свой любімы занятак. Па названаму адрасу паехаў болей дасведчаны доктар Рыгор Банкевіч са сваім напарнікамшафёрам Славаю Калодкам, па мянушцы "Лётчык".

жыцця сыну.

Цяпер яна жыла разам з сынам і нявесткаю, але да гэтага будынка не мела ніякага дачынення, і таму Зінка ў сваіх грандыёзных планах яе ў разлік не брала.

... Ванька Бубянцоў пастрашыў Саварыху, паспрабаваў на моц яе плот, а потым, як заўжды, супакоіўся і пайшоў дахаты.

- Ну што, лярва, дачакалася мяне?

Гэтае суровае штодзённае запытанне, якое Ванька запазычыў з анекдота, было адрасавана ў нікуды; Зіна была ўжо даўно на сваёй палавіне, нават замкнула за сабою дзверы. Маці сядзела на покуці пад абразом "Тайнай вячэры", які зберагла ад зяцябязбожніка, калі той з вялікіх атэістычных перакананняў спакусіўся выкінуць яго на сметнік. Яе сухія, як трэскі, рукі ляжалі на прыполе. Сын не звяртаў на маці ніякай увагі, а працягваў вечна незавершаны дыялог са сваім нябачным супастатам. У гэты момант ён выступаў адразу ў двух іпастасях: суддзі і ахвяры.

- Грошы атрымала?

нябожчыка, ніхто не адклікнуўся. Мужнасць суседзяў Ванька ацаніў належным чынам:

— Гніды.

Бубянцоў засумаваў. Вылаяўся, напаследак стукнуў яшчэ раз нагою ў дзверы, развярнуўся і пайшоў назад.

З усіх палітычных і шматлікіх навукова-папулярных лекцый, што былі прапанаваны Ваньку Бубянцову для ўсебаковага развіцця яго асобы, ён прыняў на веру толькі адзін выраз, які часта любіў гаварыць сабутыльнікам перад тым, як выпіць: "Няма той моцы, якую не адолеюць камуністы". Сябры Ванькі на тыя лекцыі не хадзілі і ў палітычных пытаннях былі менш адукаванымі, а таму лічылі, што калі такую гарэлку могуць піць камуністы, то яны, беспартыйныя, тым болей.

Бубянцоў выйшаў на сваю ролную Сонечную вуліцу непадалёку ад дома знакамітай Саварыхі, прафесійна зняў з пляшкі "бесказырку", памянуў любімы лозунг, раскруціў бутэльку, шырока рас-

Сонечная вуліца пасля навальніцы, якая прайшла яшчэ днём, была падобна на шырокую раку, што нясе свае магутныя мутныя воды ў далёкае сіняе мора.

Бедалагу яны ўбачылі здалёк: ён ляжаў на ўскрайку лужыны ды яшчэ ўторкнуўся носам у зямлю. Побач, акрамя ката, які выйшаў пагуляць, ды загледзеўшыся на Ваньку Бубянцова, ненарокам ступіў у ваду, а цянер важна атрусваў ногі, нікога не было.

- Вось яна, наша бесчалавечнасць, - цяжка ўздыхнуў урач Банкевіч і на вочы набеглі слёзы. — Памірае чалавек, і хоць бы адна сволач ... Нелюдзі ... Пазачыняліся ў сваіх дамінах і носа не пакажуць.

(Працяг у наступным нумары)

© PDF: Kamunikat.org 2012

![](_page_6_Picture_2.jpeg)

# Пецярбург - Тыфліс

(Заканчэнне. Пачатак у № 2) 3 усяго гэтага відаць, што адзін год Янка Лучына ў інстытуце не вучыўся. Дзе ж ён быў у той час? Тут дарэчы ўспомніць даведку, якая ляжала ў асабістай яго студэнцкай справе і была яму вернута, -"Пасведчанне аб службе на Варонежскай чыгунцы". Ці не паехаў туды Лучына, каб зарабіць грошай, а потым зноў вярнуцца ў інстытут і прадаўжаць вучобу? Знайсці месца на чыгунцы яму мог памагчы хтонебудзь з выкладчыкаў. Думаецца, што гэтае пасведчанне не звязана з вытворчай практыкай студэнтаў, бо ім выдаваліся даведкі іншага характару. Да таго ж, практыка прадаўжалася два - чатыры месяцы, а Лучына адсутнічаў цэлы год.

Гэта, вядома, толькі здагадка. Маглі быць і іншыя прычыны, якія прымусілі Лучыну прапусціць год вучобы. Скажам, хвароба. Альбо ўдзел у студэнцкіх хваляваннях восенню 1874 года. Архіўная справа "Аб хваляваннях студэнцкіх" паказвае, што некалькі соцень тэхнолагаў прымала ўдзел у гэтых хваляваннях.

У той год у інстытуце была ўведзена новая пасада - старшага наглядчыка за паводзінамі студэнтаў. На яе прызначылі кіраўніка канцылярыі Чыстасердава, якога студэнты ненавідзелі больш, чым кагонебудзь іншага з адміністрацыі. Яны патрабавалі, каб гэтага дзяржыморду і галоўнага "педаля" звольнілі з інстытута. Студэнты патрабавалі таксама, каб ім дазволілі свабодна праводзіць свае сходкі ў памяшканні інстытута, самім распараджацца буфетам і г.д.

Урад вырашыў прыпыніць заняткі, што яшчэ больш абурыла тэхнолагаў. Некалькі соцень чалавек уварвалася ў інстытуцкі двор і напала на паліцэйскіх.

Пасля гэтага пачаліся арышты, а праз некалькі дзён пяцьдзесят чалавек было выключана з інстытута і выслана на радзіму. Ад усіх, хто застаўся ў інстытуце, патрабавалі, каб яны падпісалі абавязацельства:

"Мы ніжэйпадпісаныя, гэтым абавязваемся бясспрэчна падпарадкоўвацца інстытуцкім правілам наведваць прызначаныя кожнаму лекцыі, прымаць пастаянны ўдзел у графічных працах і практычных занятках у прызначаны ім час, захоўваць ва ўсіх інстытуцкіх установах цішыню і парадак і неадкладна выконваць усе ўказанні, якія даюцца начальніцкімі асобамі".

Пад абавязацельствам стаіць і подпіс Івана Неслухоўскага. Як і многія іншыя студэнты, ён мусіў зрабіць гэта, бо інакш яго выключылі б з інстытута.

Не бяромся сцвярджаць, што Янка Лучына знаходзіўся сярод актыўных удзельнікаў студэнцкіх хваляванняў, але няма падстаў сцвярджаць, што ён стаяў у баку ад усяго гэтага. Тым больш што іншыя тэхнолагі, таксама прыезджыя з Беларусі (а іх ён, бяспрэчна, ведаў), былі зачыншчыкамі беспарадкаў. Гэта Аляксандр Нявінскі і Вікенці Дзервавед з Менскай губерні, Віктар Матушэвіч і Вацлаў Галаўко з Гарадзеншчыны, Альфонс і Морыц Закржэўскія з Віцебскай губерні і Мікалай Праферанскі з Берасця. Як відаць з архіўнага "Спісу слухачоў С.-Пецярбургскага тэхналагічнага інстытута, што падлягаюць выключэнню з ліку навучэнцаў інстытута" і "Спісу выключаных слухачоў Тэхналагічнага інстытута ў лістападзе 1874 года за ўдзел у правядзенні хваляванняў, з паказаннем іх часу наралжэння і пахолжання" усіх іх прымусілі пакінуць інстытут. Яны былі высланы на месца жыхарства. Сур'ёзныя непрыемнасці маглі чакаць і Лучыну, хоць ён і падпісаў абавязацельства. Ці не таму ён і палічыў за лепшае на год пакінуць інстытут, каб потым, калі ўсё "ўляжацца", зноў вярнуцца на вучобу. Але нават калі навучальны год, што прапусціў Лучына, не звязаны са студэнцкімі хваляваннямі, зразумела адно: дэмакратычнае асяроддзе, у якім ён пяць гадоў знаходзіўся, тыя падзеі, што адбыліся восенню 1874 года ў інстытуце, павінны былі зрабіць вялікі ўплыў на фармаванне яго светапогляду. Тут, у Тэхналагічным

## З жыцця Янкі Лучыны

інстытуце, Лучына, бадай што, упершыню сустрэўся з рэвалюцыйна настроенай моладдзю, пачаў глыбей углядвацца ў навакольную рэчаіснасць, і гэта абвастрыла ў ім разуменне таго, што Расіі патрэбна сацыяльная перабудова. Пройдзе час, ён пачне друкаваць свае вершы, у якіх рашуча асудзіць самадзяржаўны лад, прыгнятальнікаў, што жывуць "з роду ў род у заможнасці і дастатку", увесь уклад несправядлівага грамадскага жыцця, заснаванага на сацыяльным і нацыянальным уціску.

Здадзены апошнія экзамены, абароне-<br>ны праект, над якім Лучына працаваў на пятым курсе. Сярод іншых, хто закончыў інстытут, яго зацвердзілі ў званні інжынератэхнолага. Івану Люцыянавічу споўнілася дваццаць шэсць гадоў. Пецярбургскі перыяд яго жыцця закончыўся.

Лучына не стаў чакаць, пакуль выдадуць дыплом. Ен падаў прашэнне:

> Яго правасхадзіцельству Пану дырэктару С.-Пецярбургскага тэхналагічнага інстытута. Закончыўшага курс Івана Неслухоўскага. **ПРАШЭННЕ**

Маю гонар прасіць пакорна Ваша Правасхадзіцельства аб высылцы мне дыплома на імя майго бацькі Люцыяна Ягоравіча Неслухоўскага ў губеранскі горад Мінск па Юрьеўскай вуліцы ў доме Лапіцкага.

Закончыўшы курс Аван Неслухоўскі. 1877 года, 15 верасня. С.-Пецярбург.

Дыплом № 2236 быў прысланы ў Менск праз трыццаць пяць дзён. Канцылярыя Тэхналагічнага інстытута прасіла гарадское паліцэйскае ўпраўленне "выдаць такі п. Неслухоўскаму" (чамусьці Лучына называе свайго бацьку не Люцыянам Юрьевічам, а Люцыянам Ягоравічам). А былы студэнт, а цяпер інжынер-тэхнолаг Іван Неслухоўскі, відаць, ужо выехаў да месца сваёй працы.

Там на скалах скал грамады, Там з вяршыняў вод каскады З рыкам коцяцца па схілах 3 грознай, нестрыманай сілай, -Грымне, блісне і адразу Знікне ў бездань вадаспадам.

 $\mathbf{2}$ 

Гэта - верш Янкі Лучыны "Велічны малюнак". Так, зразумела, мог напісаць толькі чалавек, які сваімі вачыма бачыў цудоўныя краявіды Каўказа, што калісьці натхнялі Пушкіна, Лермантава і многіх іншых паэтаў.

Паводле тых звестак, якія да нас дайшлі, Лучына пражыў на Каўказе шмат гадоў. Даследчык яго творчасці С. Майхровіч піша ў манаграфіі "Янка Лучына" (Мн., 1952), што праз нейкія два гады пасля заканчэння інстытута Я. Лучына "прызначаецца начальнікам Галоўных чыгуначных майстэрняў" у Тыфлісе. Начальнік чыгуначных майстэрняў, ды яшчэ галоўных, - пасада на тыя часы высокая, і, падумалася, нейкія сляды Лучыны павінен быў пасля сябе абавязкова пакінуць. Значыцца, трэба ехаць у Тбілісі, дзе знаходзіцца Цэнтральны дзяржаўны гістарычны архіў Грузінскай ССР. Той, каму давялося працаваць у архіве, ведае, якая гэта радасць даследчыку - знайсці невядомы дагэтуль літаратуразнаўству матэрыял. Няхай патрачана шмат часу, перагорнуты сотні, а то і тысячы старонак (сярод якіх, дарэчы, не мала такіх, што і прачытаць не так проста). Няхай! Галоўнае - тое, што ты шукаў, - знойдзена, і калі яно таго вартае, будзе ўведзена ў навуковы ўжытак. Я неаднойчы адчуў радасць такіх знаходак. Але тут, у Тбілісі, мяне напаткала няўдача. Справа ў тым, што большая частка дакументаў Закаўказкай чыгункі

загінула, і даведацца што-небудзь пра Лучыну, на жаль, не ўдалося.

I ўсё ж паездка мая ў далёкі ад нас горад не была марнай у тых адносінах, што дала магчымасць усумніцца ў верагоднасці аднаго вельмі важнага факту з біяграфіі Янкі Лучыны: яго служба начальнікам Галоўных чыгуначных майстэрняў у Тыфлісе, як пра тое пішуць А. Лойка ("Беларуская Савецкая Энцыклапедыя", т.6), С. Майхровіч, аўтары раздзелаў пра Лучыну ў падручніках па гісторыі беларускай дакастрычніцкай літаратуры.

Некаторыя дакументы былой Закаўказскай чыгункі захаваліся: "Матрыкульная кніга Тыфліскіх Галоўных чыгуначных майстэрань", "Журналы здарэнняў на<br>Закаўказскай чыгунцы", "Вопіс дакументальных матэрыялаў Галоўных чыгуначных майстэрняў" і іншыя?. З іх можна лавелацца, хто і калі займаў пасалу начальніка тыфлінскіх майстэрняў. Ёсць там і загады на прызначэнне на гэтую пасаду. Так, 31 сакавіка 1888 года начальнікам Галоўных чыгуначных майстэрняў быў прызначаны Н. П. Бараеў "з акладам 4500 рублёў на месяц", у 1889 годзе - Б. Стрымежзскі, а да яго і да Бараева - Фрэнк і г.д. Прозвішча Неслухоўскага ў гэтых паперах нідзе не сустракаецца.

Гісторыя тыфліскіх чыгуначных майстэрняў добра вывучана. На іх базе ў савецкі час створаны ў сталіцы Грузіі вялікі вагонарамонтны завод. Яго гісторык А. Жыглоў апытаў шмат старых людзей, што працавалі ў майстэрнях яшчэ ў 90-я гады мінулага стагоддзя. Яны называлі прозвішчы многіх начальнікаў тыфліскіх майстэрняў і ніводнага разу не назвалі Неслухоўскага.

Галоўныя чыгуначныя майстэрні былі заснаваны, як пра тое можна даведацца з кніжкі А.Сарагацяна "Гісторыя чыгунак Закаўказзя" (Ерэван, 1970), у 1883 годзе. Так што версія пра тое, што Лучына праз два гады пасля прыезду ў Закаўказзе быў прызначаны на пасаду начальніка майстэрняў, адпадае сама па сабе.

Чыгуначныя майстэрні былі самым вялікім прадпрыемствам у Тыфлісе. Ужо ў 80-я гады на іх працавала больш за тысячу чалавек. Начальнік гэтых майстэрняў быў вельмі ўплывовым і вядомым у горадзе. Паводле ўспамінаў М. Горкага, які працаваў у тыфліскіх майстэрнях у 1891 - 1892 гадах, нават рахункавод лічыўся там "вялікай птушкай". Прозвішчы розных начальнікаў Галоўных чыгуначных майстэрняў можна знайсці ў "Каўказкіх календарах", пачынаючы з 1884 года. Ёсць там і тыя ж Бараеў, Стрымежзскі, Фрэнк, пра якіх ішла ўжо гаворка. Прозвішча Неслухоўскага Івана Люцыянавіча і ў "Календарах"

Прызнацца, я нават узрадаваўся гэтаму, бо рабочыя майстэрняў, даведзеныя да адчаю непасільнай працай, шматлікімі штрафамі, мізэрным заработкам, неаднойчы стралялі ў таго, хто ўзначальваў майстэрні. Н. Чахвашвілі адзначае ў сваёй кнізе "Рабочы рух у Грузіі. 1870-1904гг." (Тбілісі, 1958), што забастоўкі рабочых майстэрняў вызначаліся асаблівай упартасцю, працягласцю. "Прычынай, - піша ён, з'яўнянася выключна няжкае становішча. рабочых, якія падвяргаліся бязлітаснай эксплуатацыі, і самавольства адміністрапыі" Так, наўрад ці Янка Лучына займаў пасаду начальніка Галоўных майстэрняў у Тыфлісе. Калі ён і працаваў там, дык на іншай пасадзе. Аўтар прадмовы да зборніка "Паэзія Яна Неслухоўскага"" выдадзенага ў Варшаве на польскай мове ў 1898 годзе, піша. што пасля заканчэння Тэхналагічнага інстытута "перад ім адкрылася дарога самастойнай працы", якую "шукаў на Каўказе", там "праз два гады дамогся пасалы начальніка чыгуначных складоў".

напрыклад, паведамляе, што ў дзяцінстве Лучына быў жвавым хлапчуком, у Менскую гімназію паступіў адразу ў 3-ці клас, любіў вудзіць рыбу, паляванне. Прыехаўшы ў Менск, каб наведаць сваякоў, нечакана цяжка захварэў і мог хадзіць толькі на мыліцах. Нягледзячы на гэта, Івана Люцыянавіча ніколі не пакідаў гумар.

Зборнік "Паэзія" выйшаў, калі меркаваць па цэнзарскім дазволе (20 студзеня 1898 г.), праз некалькі месяцаў пасля смерці Лучыны (1897 г.). Не выключана магчымасць, што аўтар прадмовы прымаў актыўны ўдзел у выданні кніжкі. Ва ўсякім разе асабістае знаёмства яго з Лучынай не выклікае сумнення, і калі б Лучына працаваў начальнікам Галоўных чыгуначных майстэрняў, то пра гэта было б сказана ў прадмове.

Шкада, што М.Горкі, які ведаў Янку Лучыну, не паведаміў, дзе і калі адбылося іх знаёмства. Лагічна думаць, што сустрэліся яны ў тых самых чыгуначных майстэрнях. У такім выпадку горад Тыфліс Янка Лучына пакінуў не раней 1891 года, бо ў канцы гэтага года малады Аляксей Пешкаў толькі быў прыняты ў майстэрні маляром.

У Менску Іван Люцыянавіч стаў працаваць, як сведчыць аўтар прадмовы да зборніка "Паэзія", у тэхнічным бюро Лібава-Роменскай чыгункі. Тут, у горадзе, у Менскім акруговым судзе служыў прысяжным павераным яго брат Генрык. Гэта вілаць з "Памятных кніжак Мінскай губерні" за 1894-1898 гады. Здаецца, Генрыкадзіны з сям'і Неслухоўскіх, які пайшоў па слядах бацькі і выбраў прафесію юрыста.

У Дзяржаўным гістарычным архіве Ленінградскай вобласці захоўваецца "Справа на студэнта Генрыка Люцыянавіча Неслухоўскага". З дакументаў, што там ёсць, відаць: нарадзіўся Генрык 20<br>студзеня 1860 года і быў, такім чынам, маладзейшым за свайго брата Івана на восем з паловай гадоў. Вучыўся ў той самай Менскай класічнай гімназіі, а калі скончыў яе, падаў у 1881 годзе на імя рэктара С.-Пецярбургскага універсітэта прашэнне залічыць студэнтам "на юрыдычны факультэт".

У метрычным выпісе Генрыка сказана, што бацька яго Люцыян Юр'евіч - калежскі асэсар, служыць сакратаром Менскай цывільнай палаты. А ў пасведчанні, выдадзеным Менскім павятовым прадвадзіцелем дваранства, напісана: род Неслухоўскіх "зацверджаны ў дваранства ўказам урадавага сената Геральдыі ад 27 верасня 1838 года за № 6311... з уключэннем у шостую частку радаслоўнай кнігі дваран Мінскай губерні" і што "на падставе 65 арт.IX зб.зак. (выд.1857г.) Найвышэйша канфірмаванага на 2-гі дзень студзеня 1861 года меркавання Дзяржаўнага Савета, выкладзеным ва Указе Урадавага Сената ад 23 верасня 1864 года, лічыцца канчаткова зацверджаным у патомнай дваранскай годнасці".

Паводзін выдатных, спраўны да ўро-

Да гэтых звестак мы можам паставіцца з поўным даверам, бо з усяго відаць, што невядомы аўтар прадмовы асабіста быў знаёмы з Іванам Люцыянавічам. Ён,

каў - запісана ў "Атэстаце сталасці" брата Янкі Лучыны. І амаль па ўсіх прадметах адзнака "3". У гімназіі ён вучыўся дзесяць гадоў, сталае месца жыхарства сям'і маёнтак Зацэржава, паштовая станцыя Стоўбцы.

27 студзеня 1882 года Генрых Люцыянавіч падаў на імя рэктара універсітэта прашэнне, каб яму вярнулі дакументы, бо мае жаданне перавесціся ў Кіеўскі універсітэт. Яшчэ праз тры месяцы ён папрасіў, каб яму выдалі адпаведны білет на праезд "у пасад Бруск, Клецкай губерні"?.

У Янкі Лучыны былі тры браты і дзве сяствы Пра $i$ х ніякіх звестак да нас не дайшло. Таму архіўная "Справа на студэнта Генрыка Люцыянавіча Неслухоўскага" мае бясспрэчную цікавасць.

Архіўныя сховішчы тояць яшчэ шмат невядомага пра жыццё і творчасць беларускіх пісьменнікаў. Будзем спадзявацца, што з часам знойдуцца матэрыялы і пра Янку Лучыну. Яны дадуць адказ на многія пытанні, звязаныя з аўтарам "Вязанкі", з яго біяграфіяй, літаратурнай дзейнасцю.

![](_page_7_Picture_2.jpeg)

17 СТУДЗЕНЯ 2001 г.  $N_2$  3 (491)

 $\langle \tilde{D}_{2}^{(1)} \rangle_{\chi}$ 

![](_page_7_Picture_5.jpeg)

# Літаратурная старонка "Нашага слова"

Анатоль Майсеенка

#### **АЙЧЫНЕ**

Я не бываў ні ў Рыме, ні ў Парыжы. I хто б пра веліч іх ні гаварыў -Мне мой узгорак, Ад прыпёку рыжы, З маленства вежай Эйфелевай быў.

Гляджу на свет Праз вокны роднай хаты, I чутна мне, Чым дыхае зямля. У воку ўсё: Агонь зары крылатай, І плач старых, I ўсмешка немаўля.

Здаўна мне блізкі Рык кароў на пашы, Далёкі Месяц. Што на ўсіх - адзін. Таксама бачу, Што уладаў нацых Рым не цярпеў бы Болей трох гадзін.

Тут дабрадзеяў Плойма зашаптала: --Не руш уладаў, Трынькай пра Парыж. Каб іх свая Кашуля не чапала, Іх не чапай, Бо без агню згарыш!

Сцяг адмысловы Вецер злосна хвошча... Вы зразумейце Сорам мой і гнеў. Сягоння сам Спалю сябе на плошчы, Каб заўтра Мой зямляк паразумнеў.

Не буду жыць Сляпым віхлястым кротам. Узгорак свой Нікому я не здам. Мне без Айчыны Як пчале без сотаў, Ці аднакрылай птушцы -Без гнязда!

## КРЫЖАВЫЯ ДАРОГІ

Крыжавыя дарогі, Барвяныя шляхі. Цьмяны Месяц двухрогі І паўстанак глухі.

Тут Скарына, Купала Клікаў люд на прастор, Наша песня гучала, Далятала да зор.

Тут бярозы і клёны Асвятляюць мне шлях. Я і сам не зялёны, Я трывогай прапах.

Гэта што за краіна, Гэта што за народ? -Сваю песню і сына Здаў на здзек і на звод!..

О, браты беларусы! Дарагі чалавек Падкі стаў на спакусы, Хоць і быў не з калек.

Мая радасць і гора, Стань Народам, народ! Праз бяздоннае мора Хто знайшоў сабе брод?

Мост будуеш да шчасця Зноўку ўздоўж па рацэ. У нябыт без прычасця Самагонкай цячэш.

Жыць адвечным наказам Ці гібець пад арлом? Не стараемся разам, -Усе разам памром.

Вось такія дылемы Нам мігняць праз імжу. Хай хітруем не ўсе мы, Усе глядзім за мяжу.

Гэй, ваяр і араты: Досыць выцвілых слоў! У адказ толькі краты, Толькі стогны рабоў.

Сярод той патарочы Дух нязломны не спіць, Бо і ў мораку ночы Наша зорка гарыцы!

Зноўш кладзецца пад ногі Ліст апалы, сухі. Крыжавыя дарогі, Барвяныя шляхі!

Таццяна Закрэўская

## БЕЛАРУСКАЯ МОВА

Ідзе жабрачка, ледзь ступае Пра сотні год, а ўсё жывая. Сцярпела здзекі, мукі, голад І сэрцаў здрадных люты холад. Яе, матулю, тармашылі, Тапталі, прыніжалі, білі, Не дазвалялі песні пець,

### Іна Амельчанка

#### БЕЛАЯ ПТУШКА

У белых пялюшках На мяккіх падушках Загойцаў-загушкаў Сон Белую Птушку.

У чуйнай прасторы, Маўклівай прасторы, Не помнячы стомы, Маліліся зоры.

Магутны наш Божа! Ва ўсіх падарожжах, На ўсіх бездарожжах Ратуй ад бязбожжа.

Ратуй ад двуручча, Раз'юшаных катаў Дзяцей гэтай Птушкі, Малых птушанятаў!

У золкім палоне, Нясцерпным палоне Няхай не патоне Прыродны іх сорам!

Няхай не патоне Прыродны іх гонар, Паходняй ўзвіцца Над сіняй азёраў!

Зіхціць хай над светам Двухколернай стужкай Імя іхняй маці, Імя Белай Птушкі...

Над беляй пялюшкаў, Спакоем падушкаў, Не помнячы зморы, Маліліся зоры...

> Хатэнка праводзіць у сядзібе ТБМ у Менску, Румянцава, 13 чарговы семінар "Хачу жыць лепей". Запрашаюцца не толькі прыхільнікі таленту спадарыні Антаніны

Людміла Завея

#### **АПОШНЯЯ ВОСЕНЬ**

Ад нас адыходзіць апошняя восень... Ступае, амаль не чуваць. Апошні лісток на галінцы галосіць, Не хоча яе пакідаць.

Апошняя восень любові і болю... Дажджынка сцякае з павек. Ужо не сустрэнемся болей з табою -Дазволь развітацца навек.

Апошняя восень. Вільготная знічка На скошаным полі блішчыць... мінулае хутка, ніоы электрычка, Стагоддзе дваццатае мчыць.

### ДЗЕВЕ

Хутка скончыцца шлях нядолі Безліч стрэчаў і безліч расстанняў На Распяцці Сусветнаў Любові Стануць наміткай белай туману.

І крыламі бяскрайнімі Волі Разгарнуўшы палотны світання, На Распяцці Сусветнай Любові Ты сустрэнеш сваё Каханне.

Затрапечацца сэрца ў палоне Незвычайнай пяшчоты і сілы -На Распяцці Сусветнай Любові Ты адчуеш Подых Радзімы.

I, расклаўшы ветразь пунсовы, На прыступках самлелага Раю, На Распяцці Сусветнай Любові Неўпрыкметку мяне згадаеш.

### СПН. АНТАНІНЕ ХАТЭНЦЫ

Праменіць светлая крыніца. Бяссоннем ліпенскіх начэй Я да яе іду маліцца.

Шапочуць вусны, лашчаць пальцы,

Казыча сонца цёплым ротам

Зіхоткім жыццякруткім колам. I млее сэрца ад пяшчоты, Сваё скідае шалупінне...

1 паплыла да небакраю.

20-га студзеня ў 15.00 спадарыня Антаніна

З прадоння знічавых вачэй,

Як пацеркі, святыя словы, Звітыя ў сонцавы ружанец

У слоічку букецік сіні. Ноч адштурхнулася ад зрэнкаў

Святло спадарыні Хатэнкі У чуйных вобразах растала.

![](_page_7_Picture_69.jpeg)

## Лілея Матусевіч

### ТЫ ПРЫГОЖАЯ, МОВА, БО РОДНАЯ

Зямля радзімай Беларусі, Ты колькі знала чужакоў. Як галасіла ты ў скрусе, Калі пасеклі мужыкоў!

І колькі гарадоў драўляных Ператварылася ў дым? Ды з мовай ворага калянай Нас прымушалі жыць гады...

Каб роднага не знала слова, Палілі кнігі Скарыны, I як пакутвалі за мову Твае пісьменнікі - сыны.

Стралялі мову ў Курапатах, Там чырвань-кветачкі ўзышлі, Ды ведайце служакі-каты: Жыць беларусам на зямлі!

Саткалася вякамі мова, Як песню, склаў яе народ. Тут месячык звініць падковай, І зорак летніх карагод.

Лес набірае водар ноччу, Чаруе, лечыць душу ўдзень, Празрыста рэчанька булькоча... Мне лепшых слоў няма нідзе!

Скідалі, як званы, і мову У Сібір вялі вучоны род. Як дзіўна - не сканала слова, Бо кожны з вас быў патрыёт!

Чаму нам сталінскія коды Так цяжка выкінуць цяпер? Ён мову сек - душу народа<br>Задзёр людзей драпежны звер.

У каго прасіцца нам сягоння На родным слове гаварыць? Нам ваяваць за мову, годнасць Бо клопатам душа гарыцы

Ніхто пакуль не дапамег.. Зямлю і мову даў нам Бог!

![](_page_7_Picture_686.jpeg)

Чаго ж баяцца так яе? Уміг стала зразумела мне,<br>Як глянула ў жабрачы твар: У ім столькі праўды, вольных мар! Сама ж дзяўчына маладая, Прыгожая!.. Слоў не хапае. Усмешку нельга ацаніць, Бы жаўрук спрытна ўвысь ляціць. Гляджу, дзіўлюся. Ну вядома! Яна ж з маленства мне знаёма! Як зваць цябе? - Пытаю я. --Я Мова Родная твая.

<del>Заснавальнік:</del> ТБМ імя Францішка Скарыны. Пасведчанне аб рэгістрацыі: № 83 ад 28 чэрвеня 1996 г. Адрас рэдакцыі: 220005, г. Менск, вул. Румянцава, 13 Адрас для паштовых адпраўленняў: 231300, г. Ліда-2, п/с 7. E-mail: ns@lida1.lingvo.grodno.by

Спыніся, мы шмат што яшчэ не паспелі Убачыць, сказаць і зрабіць. Так моцна спяшаліся, многа хацелі! Апошняя восень стаіць...

Палае яе залатое адзенне. Шчаслівы бязлітасны час... Апошняя восень, як тая надзея, Яшчэ каля кожнага з нас.

## Рэдактар Станіслаў Суднік

## Рэдакцыйная калегія:

Людміла Дзіцэвіч, Алесь Гурыновіч, Ірына Марачкіна, Леакадзія Мілаш, Язэп Палубятка, Алесь Петрашкевіч, Уладзімір Содаль. Станіслаў Суднік, Павел Сцяцко, Алег Трусаў.

Алена Грыц вучыцца на 4-м курсе Беларускага універсітэта культуры. Яна любіць беларускія песні і танцы, добра вучыцца і заўсёды жыццерадасная. Як салістку фальклёрнага ансамбля, яе ведаюць і ў Менску, і ў абласцях Беларусі. Нядаўна Алена выступала ў Крычаве. Фота Вялерыя Бысава, БелТА.

Аўтары цалкам адказныя за падбор і дакладнасць прыведзенай інфармацыі

Газета надрукавана ў Лідскай друкарні. 231300, г.Ліда, вул. Ленінская, 23. Газета падпісана да друку 15.01.2001. Наклад 2900 асобнікаў. Замова № 3 Падпісны індэкс: 63865. Кошт падпіскі: 1 мес.- 215 руб., 3 мес.- 645 руб. Кошт у розніцу: 55 руб.

© PDF: Kamunikat.org 2012